# A First Taste and What's New in Apache Spark V2

| Kafka Flume MQTT |       |    |       |           |                |     |          |
|------------------|-------|----|-------|-----------|----------------|-----|----------|
| Streaming        | MLLib | ML | SQL   | GraphX    | DeepLearning4J | H2O | SystemML |
|                  |       | А  | pache | Spark Cor | e              |     |          |

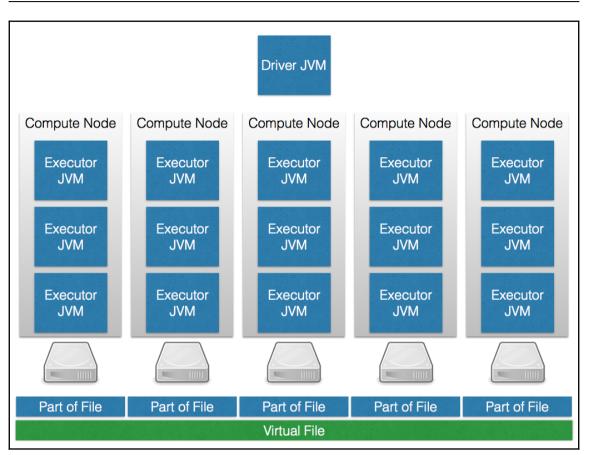

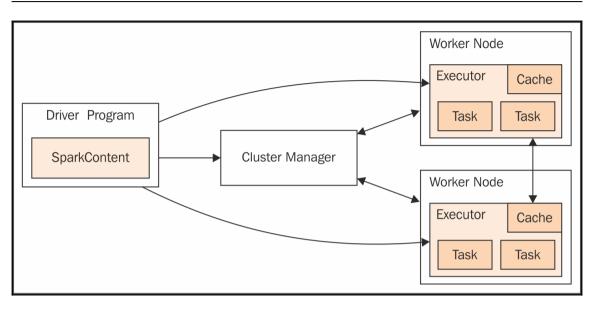

### **Apache Spark SQL**

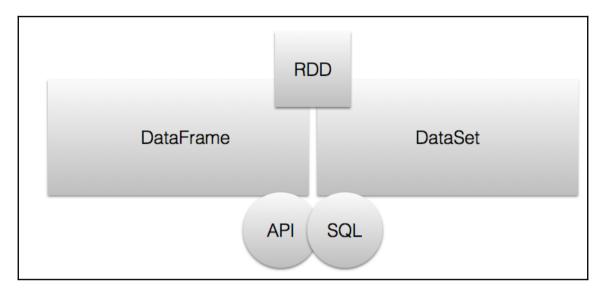

|              | ook-Pro:~ romeokienzler\$ hdfs dfs |                                                                                                  |
|--------------|------------------------------------|--------------------------------------------------------------------------------------------------|
| 17/01/09 22: | :28:54 WARN util.NativeCodeLoader  | Unable to load native-hadoop library for your platform using builtin-java classes where applicab |
| Found 9 iter | ns                                 |                                                                                                  |
| -rw-rr       | 3 romeokienzler supergroup         | 0 2017-01-09 22:28 /tmp/test.json/_SUCCESS                                                       |
| -rw-rr       | 3 romeokienzler supergroup         | 0 2017-01-09 22:28 /tmp/test.json/part-r-00000-cd2d2d53-969b-4ad9-9700-62740dfd1779.json         |
| -rw-rr       | 3 romeokienzler supergroup         | 0 2017-01-09 22:28 /tmp/test.json/part-r-00001-cd2d2d53-969b-4ad9-9700-62740dfd1779.json         |
| -rw-rr       | 3 romeokienzler supergroup         | 12 2017-01-09 22:28 /tmp/test.json/part-r-00002-cd2d2d53-969b-4ad9-9700-62740dfd1779.json        |
| -rw-rr       | 3 romeokienzler supergroup         | 0 2017-01-09 22:28 /tmp/test.json/part-r-00003-cd2d2d53-969b-4ad9-9700-62740dfd1779.json         |
| -rw-rr       | 3 romeokienzler supergroup         | 0 2017-01-09 22:28 /tmp/test.json/part-r-00004-cd2d2d53-969b-4ad9-9700-62740dfd1779.json         |
| -rw-rr       | 3 romeokienzler supergroup         | 12 2017-01-09 22:28 /tmp/test.json/part-r-00005-cd2d2d53-969b-4ad9-9700-62740dfd1779.json        |
| -rw-rr       | 3 romeokienzler supergroup         | 0 2017-01-09 22:28 /tmp/test.json/part-r-00006-cd2d2d53-969b-4ad9-9700-62740dfd1779.json         |
| -rw-rr       | 3 romeokienzler superaroup         | 12 2017-01-09 22:28 /tmp/test.ison/part-r-00007-cd2d2d53-969b-4ad9-9700-62740dfd1779.ison        |

| Romeos-MacBo | ook−Pro:~ romeokienzler\$ hdfs df | s -ls /tmp/test_single_partition.json                                                                      |
|--------------|-----------------------------------|----------------------------------------------------------------------------------------------------|
| 17/01/09 22: | :32:15 WARN util.NativeCodeLoade  | r: Unable to load native-hadoop library for your platform using builtin-java classes where applicable      |
| Found 2 iter | ns                                |                                                                                                    |
| -rw-rr       | 3 romeokienzler supergroup        | 0 2017-01-09 22:31 /tmp/test_single_partition.json/_SUCCESS                                                |
| -rw-rr       | 3 romeokienzler supergroup        | 36 2017-01-09 22:31 /tmp/test_single_partition.json/part-r-00000-f764852b-0ffa-4b58-9cdb-3fdd684c6789.json |
| -            |                                   |                                                                                                    |

Romeos-MacBook-Pro:~ romeokienzler\$ hdfs dfs -cat /tmp/test\_single\_partition.json/part-r-00000-f764852b-0ffa-4b58-9cdb-3fdd684c6789.json 17/01/09 22:34:44 WARN util.NativeCodeLoader: Unable to load native-hadoop library for your platform... using builtin-java classes where applicable {"value":1} {"value":3}

|              | ook-Pro:~ romeokienzler\$ hdfs df |                                                                                                    |
|--------------|-----------------------------------|----------------------------------------------------------------------------------------------------|
|              |                                   | r: Unable to load native-hadoop library for your platform using builtin-java classes where applicable  |
| Found 9 iter |                                   |                                                                                                    |
| -rw-rr       | 3 romeokienzler supergroup        | 0 2017-01-09 22:36 /tmp/test.parquet/_SUCCESS                                                          |
| -rw-rr       | 3 romeokienzler supergroup        | 252 2017-01-09 22:36 /tmp/test.parquet/part-r-00000-72743c20-e4a9-4cde-a7df-07a56615eaa6.snappy.parque |
| -rw-rr       | 3 romeokienzler supergroup        | 252 2017-01-09 22:36 /tmp/test.parquet/part-r-00001-72743c20-e4a9-4cde-a7df-07a56615eaa6.snappy.parque |
| -rw-rr       | 3 romeokienzler supergroup        | 343 2017-01-09 22:36 /tmp/test.parquet/part-r-00002-72743c20-e4a9-4cde-a7df-07a56615eaa6.snappy.parque |
| -rw-rr       | 3 romeokienzler supergroup        | 252 2017-01-09 22:36 /tmp/test.parquet/part-r-00003-72743c20-e4a9-4cde-a7df-07a56615eaa6.snappy.parque |
| -rw-rr       | 3 romeokienzler supergroup        | 252 2017-01-09 22:36 /tmp/test.parquet/part-r-00004-72743c20-e4a9-4cde-a7df-07a56615eaa6.snappy.parque |
| -rw-rr       | 3 romeokienzler supergroup        | 343 2017-01-09 22:36 /tmp/test.parquet/part-r-00005-72743c20-e4a9-4cde-a7df-07a56615eaa6.snappy.parque |
| -rw-rr       | 3 romeokienzler supergroup        | 252 2017-01-09 22:36 /tmp/test.parquet/part-r-00006-72743c20-e4a9-4cde-a7df-07a56615eaa6.snappy.parque |
| -rw-rr       | 3 romeokienzler supergroup        | 343 2017-01-09 22:36 /tmp/test.parquet/part-r-00007-72743c20-e4a9-4cde-a7df-07a56615eaa6.snappy.parque |

```
Graphics
```

| <pre>scala&gt; val washing = spark.read.json("hdfs://localhost:9000/tmp/washing.json")</pre>                                            |
|----------------------------------------------------------------------------------------------------|
| washing: org.apache.spark.sql.DataFrame = [_corrupt_record: string, doc: struct<_id: string, _rev: string 9 more fields> 3 more fields] |
|                                                                                                    |
| scala> washing.printSchema                                                                                                    |
| root                                                                                                    |
| corrupt_record: string (nullable = true)                                                                                                |
| doc: struct (nullable = true)                                                                                                    |
| id: string (nullable = true)                                                                                                    |
| rev: string (nullable = true)                                                                                                    |
| count: long (nullable = true)                                                                                                    |
| flowrate: long (nullable = true)                                                                                                    |
| fluidlevel: string (nullable = true)                                                                                                    |
| frequency: long (nullable = true)                                                                                                    |
| hardness: long (nullable = true)                                                                                                    |
| speed: long (nullable = true)                                                                                                    |
| temperature: long (nullable = true)                                                                                                    |
| ts: long (nullable = true)                                                                                                    |
| voltage: long (nullable = true)                                                                                                    |
| id: string (nullable = true)                                                                                                    |
| key: string (nullable = true)                                                                                                    |
| value: struct (nullable = true)                                                                                                    |
| rev: string (nullable = true)                                                                                                    |
|                                                                                                    |

```
scala> val washing_flat = washing.select("doc.*")
washing_flat: org.apache.spark.sql.DataFrame = [_id: string, _rev: string ... 9 more fields]
scala> washing_flat.printSchema
root
    |-- _id: string (nullable = true)
    |-- _rev: string (nullable = true)
    |-- count: long (nullable = true)
    |-- flowrate: long (nullable = true)
    |-- fluidlevel: string (nullable = true)
    |-- frequency: long (nullable = true)
    |-- ardness: long (nullable = true)
    |-- speed: long (nullable = true)
    |-- ts: long (nullable = true)
    |-- voltage: long (nullable = true)
```

scala> washing\_flat.select("temperature","hardness","voltage","speed").show(3) +--[temperature|hardness|voltage|speed| +----+ null| 1259| null null| null null 237| null| 991 105 null| null| + only showing top 3 rows

```
Graphics
```

```
scala> washing_flat.select("voltage","frequency").filter(washing_flat("voltage")>235).show(3)
+-----+
|voltage|frequency|
+----+
| 237| 72|
| 244| 66|
| 253| 71|
+----++
only showing top 3 rows
```

```
scala> washing_flat.groupBy("fluidlevel").count().show()
+----+
|fluidlevel|count|
+-----+
| null| 8254|
|acceptable|15449|
+----+
```

```
scala> washing_flat.createOrReplaceTempView("washing_flat")
scala> spark.sql("select count(*) from washing_flat").show
+-----+
|count(1)|
+----+
| 23703|
+----+
```

| Romeos-MacBo | ook-Pro:~ romeokienzler\$ hdfs | dfs -ls /tmp/washing_flat.csv/                                                                          |
|--------------|--------------------------------|----------------------------------------------------------------------------------------------------|
| 17/01/09 23: | 16:19 WARN util.NativeCodeLoa  | der: Unable to load native-hadoop library for your platform using builtin-java classes where applicable |
| Found 3 iter | ns                             |                                                                                                    |
| -rw-rr       | 3 romeokienzler supergroup     | 0 2017-01-09 23:16 /tmp/washing_flat.csv/_SUCCESS                                                       |
| -rw-rr       | 3 romeokienzler supergroup     | 1403285 2017-01-09 23:16 /tmp/washing_flat.csv/part-r-00000-60cc84d1-f7bb-4f3d-bf2b-b581fbbe6658.csv    |
| -rw-rr       | 3 romeokienzler supergroup     | 1114646 2017-01-09 23:16 /tmp/washing_flat.csv/part-r-00001-60cc84d1-f7bb-4f3d-bf2b-b581fbbe6658.csv    |

| Romeos-MacBook-Pro:~ romeokienzler\$ hdfs dfs -tail /tmp/washing_flat.csv/part-r-00000-60cc84d1-f7bb-4f3d-bf2b-b581fbbe6658.csv                  |
|----------------------------------------------------------------------------------------------------|
| 17/01/09 23:18:02 WARN util.NativeCodeLoader: Unable to load native-hadoop library for your platform using builtin-java classes where applicable |
| 23a78e72483c5f0130b42fc5323a8,12537,11,acceptable,,74,,94,1480435944176,                                                                         |
| 8fc6ac8feea61a782bf984129de154fe,1-fc1fc74a72d0322b55b501c1350b0da7,4186,,,60,,,,1480435947899,230                                               |
| 8fc6ac8feea61a782bf984129de215af,1-14888e64d3963970bdcd36bdc84486e3,4187,,,78,,,,1480435950901,228                                               |
| 8fc6ac8feea61a782bf984129de3eb1f,1-3033ac666a37e9b320f80b28a6311e3f,12552,11,acceptable,,70,,91,1480435959210,                                   |
| 8fc6ac8feea61a782bf984129de6ea16,1-961335b72130cfb0b352e377d58749b4,4194,,,71,,,,1480435971918,243                                               |
| 8fc6ac8feea61a782bf984129de7206e,1-c782d2a514ef7a795c46b6804f33ffb3,12566,11,acceptable,,74,,100,1480435973233,                                  |
| 8fc6ac8feea61a782bf984129de8fe4c,1-67eddbfdccec30af8fb37a14f1cf1b0a,12573,11,acceptable,,78,,99,1480435980246,                                   |
| 8fc6ac8feea61a782bf984129dead56b,1-a7c99c2314e0787029ac45c58381b5a4,12579,11,acceptable,,74,,81,1480435986256,                                   |
| 8fc6ac8feea61a782bf984129deb0817,1-5649ad7f0b66dea9c55bed9abf36825b,12580,11,acceptable,,80,,83,1480435987258,                                   |
| 8fc6ac8feea61a782bf984129dec976c,1-3433987da79cf6b044545a708aa7a5ff,2521,,,,,1051,,1480435991874,                                                |
|                                                                                                    |

```
Graphics
```

```
scala> val rawRDD = sc.textFile("hdfs://localhost:9000/tmp/washing_flat.csv")
rawRDD: org.apache.spark.rdd.RDD[String] = hdfs://localhost:9000/Tmp/washing_flat.csv MapPartitionsRDD[49] at textFile at <console>:30
scala> import org.apache.spark.sgl.types.
import org.apache.spark.sgl.types.
scala> import org.apache.spark.sgl._
import org.apache.spark.sql._
scala> val rowRDD = rawRDD.
           map(_.split(",")).
           map(p => Row(
                    p(0),
                    p(1),
                    p(2).trim.toLong,
                    p(3).trim.toLong,
                    p(4),
                    p(5).trim.toLong,
                    p(6).trim.toLong,
                    p(7).trim.toLong,
                    p(8).trim.toLong,
                    p(9).trim.toLong,
                    p(10).trim.toLong
                )
           )
rowRDD: org.apache.spark.rdd.RDD[org.apache.spark.sql.Row] = MapPartitionsRDD[51] at map at <console>:46
```

scala> val washing\_flat\_df = spark.createDataFrame(rowRDD, schema)
washing\_flat\_df: org.apache.spark.sql.DataFrame = [\_id: string, \_rev: string ... 9 more fields]

# scala> washing\_flat.printSchema root |-- \_id: string (nullable = true) |-- \_rev: string (nullable = true) |-- count: long (nullable = true) |-- flowrate: long (nullable = true) |-- fluidlevel: string (nullable = true) |-- frequency: long (nullable = true) |-- hardness: long (nullable = true) |-- speed: long (nullable = true) |-- temperature: long (nullable = true) |-- ts: long (nullable = true) |-- voltage: long (nullable = true)

| +                |               |              |               |               |                |                |              |                |          | +         |           | oStringFields' in Spar⊧ |
|------------------|---------------|--------------|---------------|---------------|----------------|----------------|--------------|----------------|----------|-----------|-----------|-------------------------|
| nperature max_te | mperature min | _voltage max | _voltage min_ | flowrate max_ | flowrate min_1 | requency max_1 | requency min | _hardness max_ | hardness | min_speed | max_speed |                         |
| 84               | 100           | 221          | 227           | 11            | 11             | 78             | 80           | 71             | 79       | 1021      | 1021      |                         |
| 84               | 100           | 221          | 227           | 11            | 11             | 78             | 80           | 71             | 79       | 1021      | 1021      |                         |
| 84               | 100           | 221          | 234           | 11            | 11             | 68             | 80           | 71             | 79       | 1021      | 1021      |                         |
| 84               | 100           | 221          | 234           | 11            | 11             | 68             | 80           | 71             | 78       | 1021      | 1021      |                         |
| 84               | 100           | 221          | 234           | 11            | 11             | 68             | 80           | 71             | 78       | 1013      | 1021      |                         |
| 84               | 100           | 221          | 234           | 11            | 11             | 68             | 80           | 71             | 80       | 1013      | 1021      |                         |
| 84               | 100           | 221          | 234           | 11            | 11             | 68             | 80           | 71             | 80       | 1013      | 1021      |                         |
| 84               | 100           | 221          | 235           | 11            | 11             | 68             | 80           | 71             | 80       | 1013      | 1013      |                         |
| 84               | 99            | 221          | 235           | 11            | 11             | 68             | 80           | 71             | 80       | 1013      | 1013      |                         |
| 84               | 99            | 234          | 235           | 11            | 11             | 68             | 69           | 71             | 80       | 1013      | 1013      |                         |
| 81               | 99            | 234          | 235           | 11            | 11             | 68             | 69           | 71             | 80       | 1013      | 1013      |                         |
| 81               | 99            | 234          | 235           | 11            | 11             | 68             | 69           | 71             | 80       | 1013      | 1020      |                         |
| 81               | 99            | 228          | 235           | 11            | 11             | 60             | 69           | 71             | 80       | 1013      | 1020      |                         |
| 81               | 100           | 228          | 235           | 11            | 11             | 60             | 69           | 71             | 80       | 1013      | 1020      |                         |
| 81               | 100           | 228          | 235           | 11            | 11             | 60             | 69           | 71             | 80       | 1013      | 1020      |                         |
| 81               | 100           | 228          | 235           | 11            | 11             | 60             | 69           | 71             | 80       | 1020      | 1020      |                         |
| 81               | 100           | 220          | 235           | 11            | 11             | 60             | 73           | 71             | 80       | 1020      | 1020      |                         |
| 81               | 100           | 220          | 235           | 11            | 11             | 60             | 73           | 71             | 80       | 1020      | 1020      |                         |
| 81               | 100           | 220          | 228           | 11            | 11             | 60             | 73           | 71             | 80       | 1020      | 1020      |                         |
| 81               | 100           | 220          | 228           | 11            | 11             | 60             | 731          | 72             | 80       | 1020      | 1038      |                         |

| <pre>milyName":"familyName1","countryCode":"US","age":33},</pre> |
|------------------------------------------------------------------|
| ilyName":"familyName2","countryCode":"DE","age":43},             |
| <pre>ilyName":"familyName3","countryCode":"US","age":53},</pre>  |
| ilyName":"familyName4","countryCode":"CH","age":63},             |
| <pre>ilyName":"familyName5","countryCode":"US","age":73},</pre>  |
| <pre>ilyName":"familyName6","countryCode":"DE","age":23},</pre>  |
| ilyName":"familyName7","countryCode":"US","age":36},             |
| <pre>ilyName":"familyName8","countryCode":"CH","age":38}]</pre>  |
|                                                                  |

```
[{"id":"1","clientId":"1","balance":1500},{"id":"2","clientId":"2","balance":500},
{"id":"3","clientId":"1","balance":1500},{"id":"4","clientId":"3","balance":500},
{"id":"5","clientId":"1","balance":1500},{"id":"6","clientId":"4","balance":500},
{"id":"7","clientId":"1","balance":1500},{"id":"8","clientId":"5","balance":500},
{"id":"9","clientId":"1","balance":1500},{"id":"10","clientId":"6","balance":500},
{"id":"11","clientId":"1","balance":1500},{"id":"12","clientId":"7","balance":500},
{"id":"13","clientId":"1","balance":1500},{"id":"14","clientId":"8","balance":500},
{"id":"13","clientId":"11","balance":1500},{"id":"14","clientId":"8","balance":500},
{"id":"15","clientId":"11","balance":1500},{"id":"16","clientId":"8","balance":500},
```

| scala> | <pre>spark.sql("select * from client").show</pre> |
|--------|---------------------------------------------------|
| age co | ountryCode  familyName  id  name                  |
| 33     | US familyName1  1 testName1                       |
| 43     | DE familyName2  2 testName2                       |
| 53     | US familyName3  3 testName3                       |
| 63     | CH familyName4  4 testName4                       |
| 73     | US familyName5  5 testName5                       |
| 23     | DE familyName6  6 testName6                       |
| 36     | US familyName7  7 testName7                       |
| 38     | CH familyName8  8 testName8                       |
| ++     | ++++++                                            |

| scala> s      | park.sql(" | selec    | t* | from | account").show |
|---------------|------------|----------|----|------|----------------|
| balance       | clientId   | id       |    |      |                |
| +             | ++         | +<br>1 I |    |      |                |
| 1500<br>  500 |            | 1        |    |      |                |
|               |            | 2        |    |      |                |
|               |            | 3        |    |      |                |
| 500           |            | 4        |    |      |                |
| 1500          |            | 5        |    |      |                |
| 500           |            | 6        |    |      |                |
| 1500          |            | 7        |    |      |                |
| 500           |            | 8        |    |      |                |
| 1500          | 1          | 9        |    |      |                |
| 500           | 6          | 10       |    |      |                |
| 1500          | 1          | 11       |    |      |                |
| 500           | 7          | 12       |    |      |                |
| 1500          | 1          | 13       |    |      |                |
| 500           | 8          | 14       |    |      |                |
| 1500          | į 1        | 15       |    |      |                |
| 500           | j 9j       | 16 j     |    |      |                |
| +             | ++         | +        |    |      |                |
|               |            |          |    |      |                |

|      |   |    |    |    | familyName  |   |           |  |
|------|---|----|----|----|-------------|---|-----------|--|
| 1500 |   |    |    |    | familyName1 |   |           |  |
| 500  | 2 | 2  | 43 | DE | familyName2 | 2 | testName2 |  |
| 1500 | 1 | 3  | 33 | US | familyName1 | 1 | testName1 |  |
| 500  |   |    | 53 |    | familyName3 |   |           |  |
| 1500 |   |    | 33 |    | familyName1 |   |           |  |
| 500  | 4 | 6  | 63 | СН | familyName4 | 4 | testName4 |  |
| 1500 | 1 | 7  | 33 | US | familyName1 | 1 | testName1 |  |
| 500  | 5 | 8  | 73 | US | familyName5 | 5 | testName5 |  |
| 1500 | 1 | 9  | 33 | US | familyName1 | 1 | testName1 |  |
| 500  | 6 | 10 | 23 | DE | familyName6 | 6 | testName6 |  |
| 1500 | 1 | 11 | 33 | US | familyName1 | 1 | testName1 |  |
| 500  | 7 | 12 | 36 | US | familyName7 | 7 | testName7 |  |
| 1500 | 1 | 13 | 33 | US | familyName1 | 1 | testName1 |  |
| 500  | 8 | 14 | 38 |    | familyName8 |   |           |  |
| 1500 | 1 | 15 | 33 | US | familyName1 | 1 | testName1 |  |

| scala>                                          | ds.show                    | +                                                                                      |                       | ++                                                                                   |
|-------------------------------------------------|----------------------------|----------------------------------------------------------------------------------------|-----------------------|--------------------------------------------------------------------------------------|
| age co                                          | untryCode                  | familyName                                                                             | id                    | name                                                                                 |
| 33 <br>  43 <br>  53 <br>  63 <br>  73 <br>  23 | DE<br>US<br>CH<br>US<br>DE | familyName1<br>familyName2<br>familyName3<br>familyName4<br>familyName5<br>familyName6 | 2<br>3<br>4<br>5<br>6 | testName1 <br> testName2 <br> testName3 <br> testName4 <br> testName5 <br> testName6 |
| 36 <br>  38 <br>++                              |                            | familyName7 <br> familyName8 <br>+                                                     |                       | testName7 <br> testName8 <br>++                                                      |

```
scala> ds.printSchema
root
    |-- age: long (nullable = true)
    |-- countryCode: string (nullable = true)
    |-- familyName: string (nullable = true)
    |-- id: string (nullable = true)
    |-- name: string (nullable = true)
```

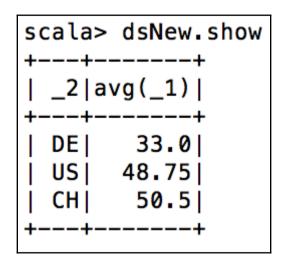

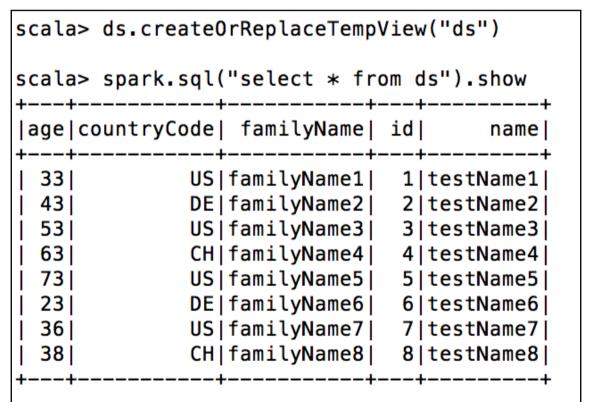

scala> spark.udf.register("toAgeRange",AgeRange.asString \_)
res12: org.apache.spark.sql.expressions.UserDefinedFunction = UserDefinedFunction(<function1>,StringType,Some(List(IntegerType)))

|    |           | ("select *,to | -  |           |          | from | client").show |
|----|-----------|---------------|----|-----------|----------|------|---------------|
|    | untryCode | familyName    | id | name      | ageRange |      |               |
| 33 |           | familyName1   |    | testName1 | -        |      |               |
| 43 | DE        | familyName2   | 2  | testName2 | Fourty   |      |               |
| 53 | US        | familyName3   | 3  | testName3 | Fifty    |      |               |
| 63 | CH        | familyName4   | 4  | testName4 | Sixty    |      |               |
| 73 | US        | familyName5   | 5  | testName5 | Seventy  |      |               |
| 23 | DE        | familyName6   | 6  | testName6 | Twenty   |      |               |
| 36 | US        | familyName7   | 7  | testName7 | Thirty   |      |               |
| 38 | СН        | familyName8   | 8  | testName8 | Thirty   |      |               |
| ++ |           | ++            |    | +         | +        |      |               |

### **The Catalyst Optimizer**

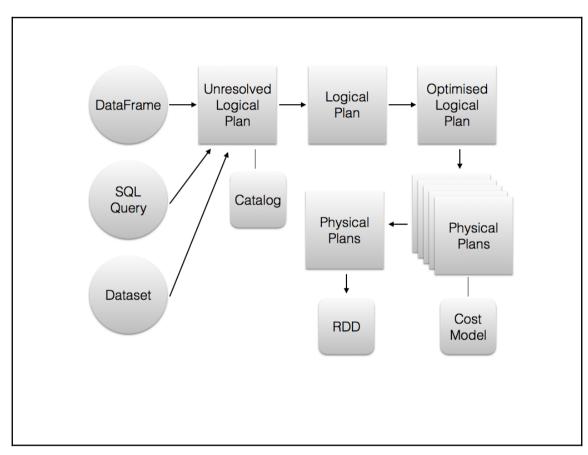

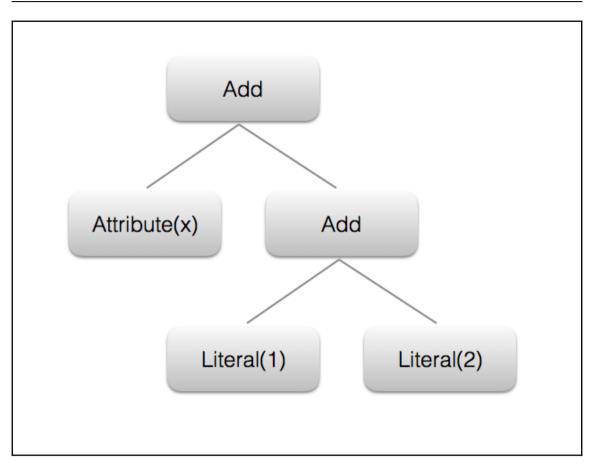

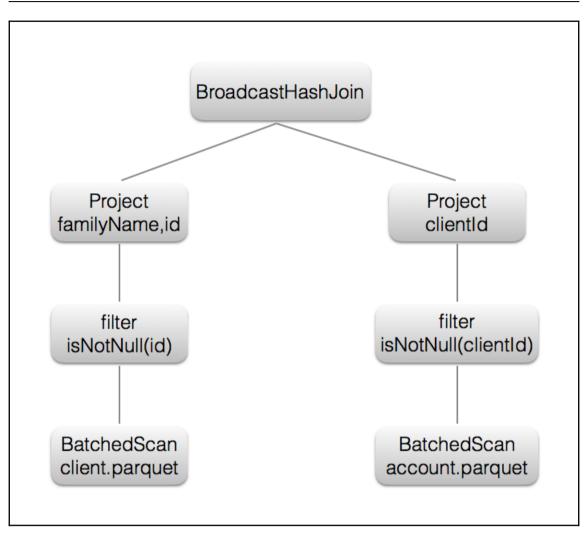

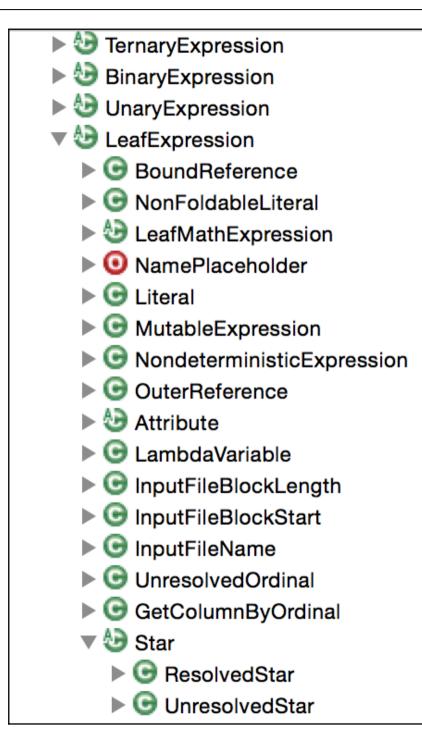

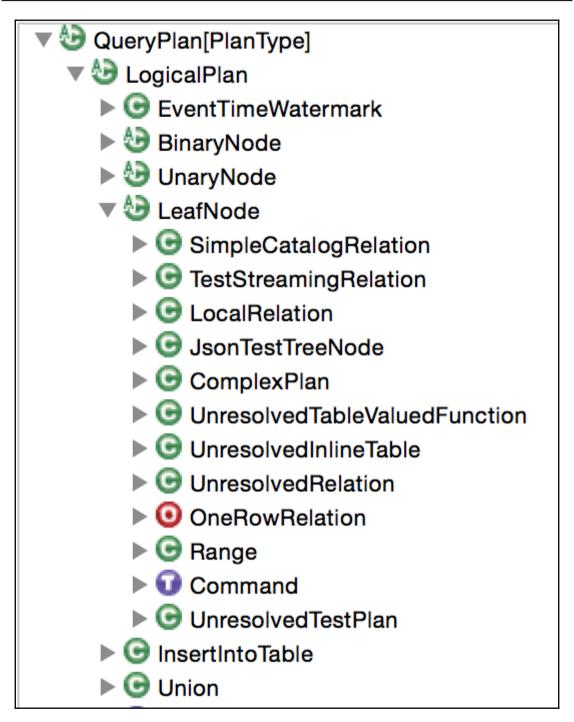

# **Project Tungsten**

UnsafeRow null bit set values (fixed length) values (variable length)

| (i) localhost:4040/storage/                                  |                                                     | C Q park.sql.cataly | /st.expressions.UnsafeRow $\Rightarrow$ | ☆ 自                        |  |  |  |  |  |  |
|--------------------------------------------------------------|-----------------------------------------------------|---------------------|-----------------------------------------|----------------------------|--|--|--|--|--|--|
| ∑ Are ⊖ - strings al * 📄 IBM * 💫 IBM * 🛞 http://192.168.1.1/ |                                                     |                     |                                         |                            |  |  |  |  |  |  |
| Spork 2.0.0 Jobs Stages                                      | Storage Environment Executors SQL                   |                     |                                         |                            |  |  |  |  |  |  |
|                                                              |                                                     |                     |                                         |                            |  |  |  |  |  |  |
| Storage                                                      |                                                     |                     |                                         |                            |  |  |  |  |  |  |
| Storage<br>RDDs                                              |                                                     |                     |                                         |                            |  |  |  |  |  |  |
| 0                                                            | Storage Level                                       | Cached Partitions   | Fraction Cached                         | Size in Memory             |  |  |  |  |  |  |
| RDDs                                                         | Storage Lavel<br>Merrory Deserialized 1x Replicated | Cached Partitions   | Fraction Cached 100%                    | Size in Memory<br>998.4 KB |  |  |  |  |  |  |

| (i) localhost:4040/jobs/                                                                            |                                                                                                    |         |           |                  |           |     |          |  |  |  |  |  |
|----------------------------------------------------------------------------------------------------|----------------------------------------------------------------------------------------------------|---------|-----------|------------------|-----------|-----|----------|--|--|--|--|--|
| 🔊 Are @ - st                                                                                        | trings al 👻 📄 IBM                                                                                                    | - 📄 IBN | / 👻 🛞 htt | p://192.168.1.1/ |           |     |          |  |  |  |  |  |
| Spark                                                                                               | Z 2.0.0 Jobs                                                                                                    | Stages  | Storage   | Environment      | Executors | SQL |          |  |  |  |  |  |
| Spark .<br>User: romeol<br>Total Uptime<br>Scheduling I<br>Completed J<br>• Event Time<br>Completed | kienzler<br><b>::</b> 1.4 min<br><b>Mode:</b> FIFO<br>Jobs: 3<br>sline                                                     |         |           |                  |           |     |          |  |  |  |  |  |
| Job Id                                                                                              | Description                                                                                                    |         |           | Submitted        |           |     | Duration |  |  |  |  |  |
| 2                                                                                                   | count at <console:< th=""><th>&gt;:32</th><th></th><th>2017/01/04</th><th>07:04:43</th><th></th><th>0.7 s</th></console:<> | >:32    |           | 2017/01/04       | 07:04:43  |     | 0.7 s    |  |  |  |  |  |
| 1                                                                                                   | count at <console:< th=""><th>&gt;:28</th><th></th><th>2017/01/04</th><th>07:04:37</th><th></th><th>2 s</th></console:<>   | >:28    |           | 2017/01/04       | 07:04:37  |     | 2 s      |  |  |  |  |  |
| 0                                                                                                   | count at <console:< th=""><th>&gt;:29</th><th></th><th>2017/01/04</th><th>07:04:16</th><th></th><th>0.5 s</th></console:<> | >:29    |           | 2017/01/04       | 07:04:16  |     | 0.5 s    |  |  |  |  |  |

| hash pointer               | key | value | next | -        | key | value | next | <b> </b> - | key | value |
|----------------------------|-----|-------|------|----------|-----|-------|------|------------|-----|-------|
| hash pointer $\rightarrow$ | key | value | next | <b>→</b> | key | value |      |            |     |       |
| hash pointer $\rightarrow$ | key | value |      |          |     |       |      |            |     |       |
| hash pointer               | key | value |      |          |     |       |      |            |     |       |

| key | pointer → value |
|-----|-----------------|
| key | pointer → value |
| key | pointer> value  |
| key | pointer> value  |
| key | pointer> value  |
| key | pointer value   |

| key pointer key<br>value |         | ter key pointer key<br>lue<br>value | pointer key pointer<br>value<br>value |  |  |  |  |
|--------------------------|---------|-------------------------------------|---------------------------------------|--|--|--|--|
| Row 1                    | Field 1 | Field 2                             | Field 3                               |  |  |  |  |
| Row 2                    | Field 1 | Field 2                             | Field 3                               |  |  |  |  |
| Row 3                    | Field 1 | Field 2                             | Field 3                               |  |  |  |  |
|                          | Row 1   | Row 2                               | Row 3                                 |  |  |  |  |
| Column 1                 | Field 1 | Field 1                             | Field 1                               |  |  |  |  |
| Column 2                 | Field 2 | Field 2                             | Field 2                               |  |  |  |  |
| Column 3                 | Field 3 | Field 3                             | Field 3                               |  |  |  |  |

|                                                   | ocalhost:4040/jol                                                                                                    | bs/                            |           |                   |                  |                       |                   |
|---------------------------------------------------|----------------------------------------------------------------------------------------------------|--------------------------------|-----------|-------------------|------------------|-----------------------|-------------------|
| 🚺 Are @ - :                                       | strings al 👻 📋                                                                                                    | IBM 👻 📄 IE                     | BM - 🛞 ht | tp://192.168.1.1/ |                  |                       |                   |
| Spar                                              | £ 2.0.0                                                                                                    | Jobs Stages                    | Storage   | Environment       | Executors        | SQL                   |                   |
| Spark<br>User: romed<br>Total Uptim               |                                                                                                    |                                |           |                   |                  |                       |                   |
| Completed <ul> <li>Event Tim</li> </ul>           | <b>Jobs:</b> 4                                                                                                    |                                |           |                   |                  |                       |                   |
| <ul> <li>Completed</li> <li>Event Tim</li> </ul>  | <b>y Mode:</b> FIFO<br>I <b>Jobs:</b> 4<br>neline                                                                                                    |                                |           |                   | Submi            | tted                  | Duration          |
| Completed<br>Event Tim<br>Complete                | Mode: FIFO<br>Jobs: 4<br>neline<br>ed Jobs (4)                                                                                                    | nsole>:24                      |           |                   |                  | tted<br>1/04 13:11:14 | Duration<br>0.5 s |
| Completed<br>Event Tim<br>Complete<br>Job Id      | i Mode: FIFO<br>I Jobs: 4<br>ed Jobs (4)<br>Description<br>count at <con< td=""><td>nsole&gt;:24<br/>PoolExecutor.java</td><td>:1142</td><td></td><td>2017/0</td><td></td><td></td></con<>             | nsole>:24<br>PoolExecutor.java | :1142     |                   | 2017/0           |                       |                   |
| Completed<br>Event Tim<br>Complete<br>Job Id<br>3 | i Mode: FIFO<br>I Jobs: 4<br>ed Jobs (4)<br>Description<br>count at <con< td=""><td>PoolExecutor.java</td><td>:1142</td><td></td><td>2017/0<br/>2017/0</td><td>1/04 13:11:14</td><td>0.5 s</td></con<> | PoolExecutor.java              | :1142     |                   | 2017/0<br>2017/0 | 1/04 13:11:14         | 0.5 s             |

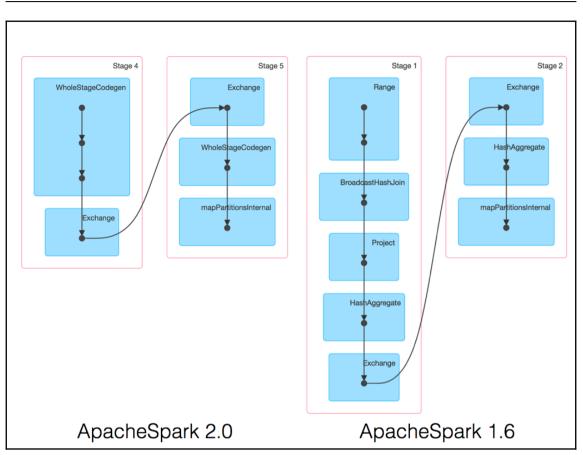

## **Apache Spark Streaming**

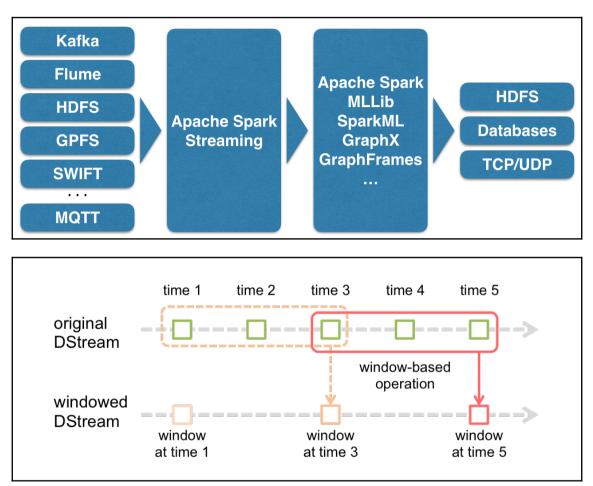

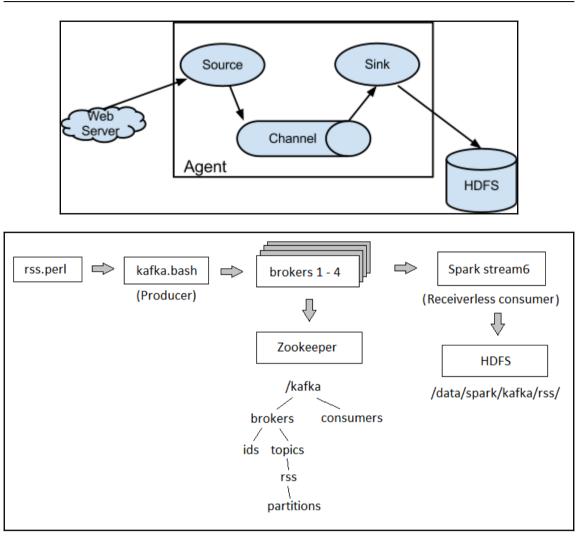

### **Structured Streaming**

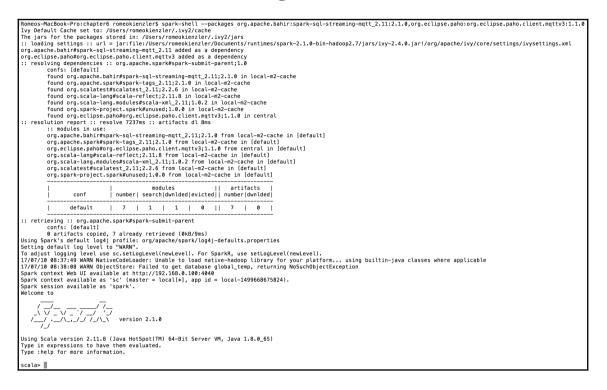

```
Graphics
```

```
scala> val mgtt host = "pcovha.messaging.internetofthings.ibmcloud.com"
mqtt_host: String = pcoyha.messaging.internetofthings.ibmcloud.com
scala> val org = "pcoyha"
org: String = pcoyha
scala> val apiKey = "a-pcoyha-oaigc1k8ub"
apiKev: String = a-pcovha-oaigc1k8ub
scala> val apiToken = "&wuypVX2yNgVLAcLr8"
apiToken: String = &wuypVX2yNgVLAcLr8
scala> var randomSessionId = scala.util.Random.nextInt(10000)
randomSessionId: Int = 8270
scala>
scala> :paste
// Entering paste mode (ctrl-D to finish)
val df = spark.readStream
    .format("org.apache.bahir.sgl.streaming.mgtt.MQTTStreamSourceProvider")
    .option("username",apiKey)
    .option("password",apiToken)
    .option("clientId","a:"+org+":"+apiKey+randomSessionId)
    .option("topic", "iot-2/type/WashingMachine/id/Washer01/evt/voltage/fmt/json")
    .load("tcp://"+mgtt_host+":1883")
// Exiting paste mode, now interpreting.
df: org.apache.spark.sql.DataFrame = [value: string, timestamp: timestamp]
```

scalə> val query = df.writeStream. | outputMode("append"). | format("console"). | start() query: org.apache.spark.sql.streaming.StreamingQuery = Streaming Query [id = a2377c24-c274-476e-bc2b-07d57bab1877, runId = 387ca22f-138c-4456-9243-9218766a6f13] [state = ACTIVE]

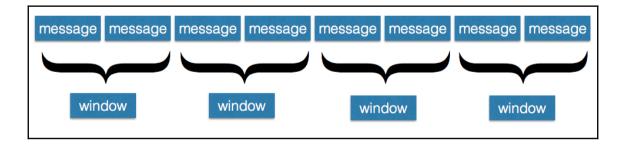

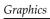

window

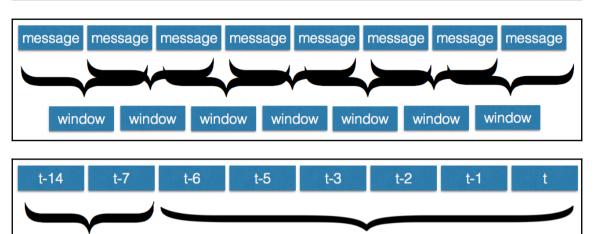

window

| <br>Batch: 332<br>                                                                                                    |                                                                                                    |                                                                          |
|----------------------------------------------------------------------------------------------------|----------------------------------------------------------------------------------------------------|--------------------------------------------------------------------------|
| +<br>  value                                                                                                    | +<br>                                                                                                    | timestamp                                                                |
| <pre> {"d":{"voltage":2  {"d":{"voltage":2  {"d":{"voltage":2</pre> | 2017-04-26<br>2017-04-26<br>2017-04-26<br>2017-04-26<br>2017-04-26<br>2017-04-26<br>2017-04-26<br>2017-04-26 | 05:31: <br>05:31: <br>05:31: <br>05:31: <br>05:31: <br>05:31: <br>05:31: |
| <br>Batch: 333<br>                                                                                                    |                                                                                                    |                                                                          |
| +<br>  value                                                                                                    | +<br>                                                                                                    | timestamp                                                                |
| <pre> {"d":{"voltage":2  {"d":{"voltage":2  {"d":{"voltage":2  {"d":{"voltage":2  {"d":{"voltage":2  {"d":{"voltage":2  {"d":{"voltage":2  {"d":{"voltage":2</pre>                                                                                                    | 2017-04-26<br> 2017-04-26<br> 2017-04-26<br> 2017-04-26                                                      | 05:31: <br>05:31: <br>05:31: <br>05:31:                                  |
| <br>Batch: 334                                                                                                    |                                                                                                    |                                                                          |
| +<br>  value                                                                                                    | <br>+<br>                                                                                                    | +<br>timestamp                                                           |
| <pre>+</pre>                                                                                                    | 2017-04-26<br> 2017-04-26<br> 2017-04-26<br> 2017-04-26                                                      | 05:31: <br>05:31: <br>05:31: <br>05:31:                                  |

[ 31 ]

\_

### **Apache Spark MLlib**

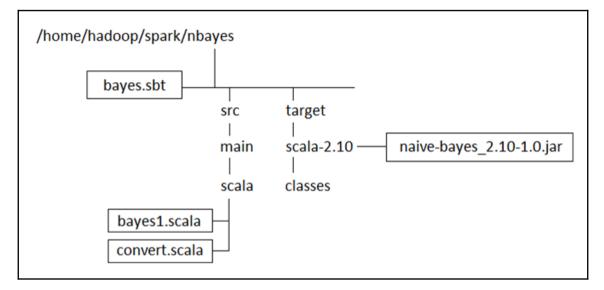

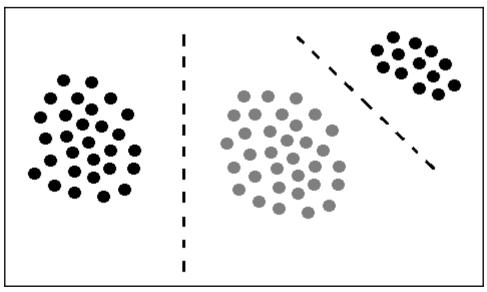

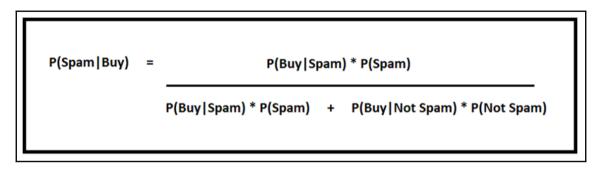

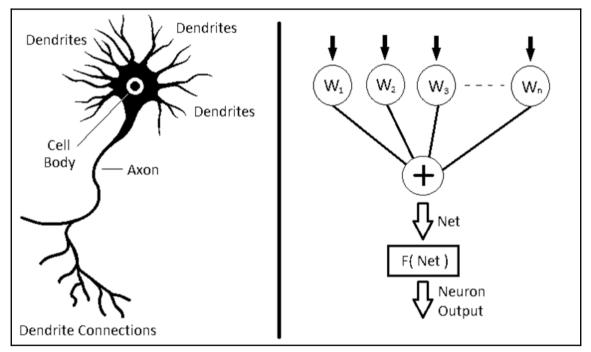

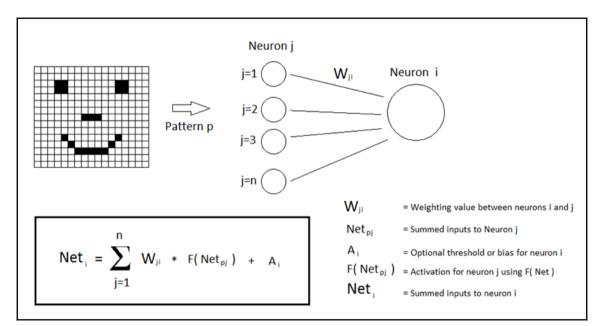

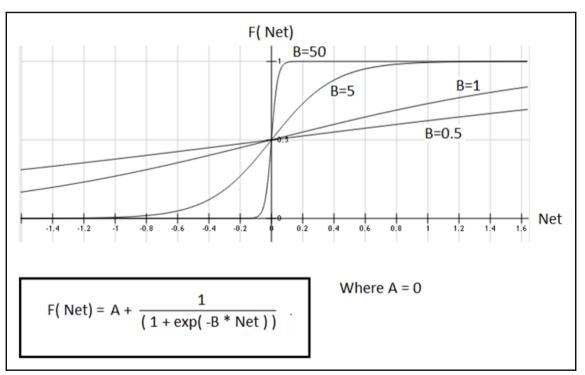

0 1 1 1 1 1 1 1 1 1 1 1 1 1 1 1 1 0

0 1 1 1 1 1 1 1 1 1 1 1 1 1 1 1 1 1 0

0 1 1 1 1 1 1 1 1 1 1 1 1 1 1 1 1 1 0

0 1 1 1 1 1 1 1 1 1 1 1 1 1 1 1 1 1 0

0 1 1 1 1 1 1 1 1 1 1 1 1 1 1 1 1 1 0

0 1 1 1 1 1 1 1 1 1 1 1 1 1 1 1 1 1 0

0 1 1 1 1 1 1 1 1 1 1 1 1 1 1 1 1 1 0

0 1 1 1 1 1 1 1 1 1 1 1 1 1 1 1 1 1 1 0

0 1 1 1 1 1 1 1 1 1 1 1 1 1 1 1 1 1 0

0 1 1 1 1 1 1 1 1 1 1 1 1 1 1 1 1 1 0

close\_square.img

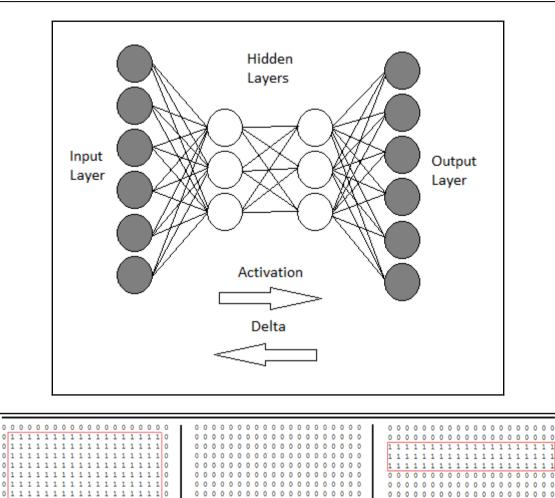

0 0 0 0 0 0 0 0 0 1 1 0 0 0 0 0 0 0 0

0 0 0 0 0 1 1 1 1 1 1 1 1 1 0 0 0 0 0

0 0 0 0 1 1 1 1 1 1 1 1 1 1 1 0 0 0 0

0 0 0 1 1 1 1 1 1 1 1 1 1 1 1 1 0 0 0

00111111111111111100

01111111111111111110

close\_triangle.img

lines.img

| 0 | 0 | 0 | 0 | 0 | 0   | 0  | 0 | 0  | 0   | 0   | 0  | 0    | 0  | 0 | 0 | 0 | 0 | 0 | 0 |
|---|---|---|---|---|-----|----|---|----|-----|-----|----|------|----|---|---|---|---|---|---|
| ō | 1 | 1 | 1 | 1 | 1   | 1  | 1 | 1  | 1   | 1   | 1  | 1    | 1  | 1 | 1 | 1 | 1 | 1 | ŏ |
| ō | 1 | ō | 1 | 1 | ō   | 1  | 1 | 1  | ō   | 1   | 1  | 1    | 1  | 1 | 1 | 1 | 1 | 1 | o |
| 0 | 1 | ĭ | 1 | 1 | ĭ   | 1  | 1 | 1  | ĭ   | 1   | 1  | 1    | 1  | 1 | 1 | 1 | 1 | 1 | 0 |
| 0 | 1 | 1 | 1 | 1 | 1   | 1  | 1 | 1  | 1   | 1   | 1  | 1    | 1  | 1 | 1 | 1 | 1 | 1 | 0 |
| 0 | 1 | 1 | 1 | 1 | 1   | 1  | 1 | 1  | 0   | 1   | 1  | 1    | 1  | 0 | 1 | 1 | 1 | 1 | 0 |
| 0 | 1 | 1 | 1 | 1 | 1   | 1  | 1 | 1  | 1   | 1   | 1  | 1    | 1  | 1 | 1 | 1 | 1 | 1 | 0 |
| 0 | 1 | 1 | 1 | 1 | 1   | 1  | 1 | 1  | 1   | 1   | 1  | 1    | 1  | 1 | 1 | 1 | 1 | 1 | 0 |
| 0 | 1 | 1 | 1 | 1 | 1   | 1  | 1 | 1  | 1   | 1   | 1  | 1    | 1  | 1 | 1 | 1 | 1 | 1 | 0 |
| 0 | 1 | 1 | 1 | 1 | 1   | 0  | 1 | 1  | 1   | 0   | 1  | 1    | 1  | 1 | 1 | 1 | 1 | 1 | 0 |
| 0 | 1 | 1 | 1 | 1 | 1   | 1  | 1 | 1  | 1   | 1   | 1  | 1    | 1  | 1 | 1 | 1 | 1 | 1 | 0 |
| 0 | 1 | 1 | 1 | 1 | 1   | 1  | 1 | 1  | 1   | 1   | 1  | 1    | 1  | 1 | 1 | 1 | 1 | 1 | 0 |
| 0 | 1 | 1 | 1 | 1 | 1   | 1  | 1 | 1  | 1   | 1   | 1  | 1    | 1  | 0 | 1 | 1 | 1 | 1 | 0 |
| 0 | 1 | 1 | 1 | 1 | 1   | 0  | 1 | 1  | 0   | 1   | 1  | 1    | 1  | 1 | 1 | 1 | 1 | 1 | 0 |
| 0 | 1 | 1 | 0 | 1 | 1   | 1  | 1 | 1  | 1   | 1   | 1  | 1    | 1  | 1 | 1 | 1 | 1 | 1 | 0 |
| 0 | 1 | 1 | 1 | 1 | 1   | 1  | 1 | 1  | 1   | 1   | 1  | 1    | 1  | 0 | 1 | 1 | 1 | 1 | 0 |
| 0 | 1 | 1 | 1 | 1 | 1   | 1  | 1 | 1  | 1   | 1   | 1  | 1    | 1  | 1 | 1 | 1 | 1 | 1 | 0 |
| 0 | 1 | 1 | 1 | 1 | 0   | 1  | 1 | 1  | 1   | 1   | 0  | 1    | 1  | 1 | 1 | 1 | 1 | 1 | 0 |
| 0 | 1 | 1 | 1 | 1 | 1   | 1  | 1 | 1  | 1   | 1   | 1  | 1    | 1  | 1 | 1 | 1 | 1 | 1 | 0 |
| 0 | 0 | 0 | 0 | 0 | 0   | 0  | 0 | 0  | 0   | 0   | 0  | 0    | 0  | 0 | 0 | 0 | 0 | 0 | 0 |
|   |   |   |   |   | clo | se | s | qu | are | e_t | es | t.ir | ng |   |   |   |   |   | _ |

| Spark 1.3.0-SNAPSHO                                                                                                    | , Sp                            | oark I   | Mas    | ster at s              | park   | ://hc2nn.         | sem     | tech   | -sol  | utior           | ns.co.n   | z:8077             |
|----------------------------------------------------------------------------------------------------|---------------------------------|----------|--------|------------------------|--------|-------------------|---------|--------|-------|-----------------|-----------|--------------------|
| URL: spark://hc2nn.semtech-s<br>REST URL: spark://hc2nn.sem<br>Norkers: 4<br>Cores: 8 Total, 8 Used<br>Memory: 3.1 GB Total, 2.7 Gf<br>Applications: 1 Running, 2 C<br>Drivers: 0 Running, 0 Comple<br>Status: ALIVE<br>Workers | tech-solu<br>3 Used<br>ompleted |          |        | 66 (cluster mod        | e)     |                   |         |        |       |                 |           |                    |
| Worker Id                                                                                                    |                                 |          |        |                        | Addre  | SS                |         |        | State | Cores           | Mem       | ory                |
| worker-20150422141206-hc                                                                                                    | 2r1m2.se                        | mtech-so | lution | s.co.nz-8078           | hc2r1m | 2.semtech-solutio | ns.co.n | z:8078 | ALIVE | 2 (2 Us         | ed) 783.0 | MB (700.0 MB Used) |
| worker-20150422141207-hc                                                                                                    | 2r1m4.se                        | mtech-so | lution | s.co.nz-8078           | hc2r1m | 4.semtech-solutio | ns.co.n | z:8078 | ALIVE | 2 (2 Us         | ed) 783.0 | MB (700.0 MB Used) |
| worker-20150422141208-hc                                                                                                    | 2r1m1.se                        | mtech-so | lution | s.co.nz-8078           | hc2r1m | 1.semtech-solutio | ns.co.n | z:8078 | ALIVE | 2 (2 Us         | ed) 783.0 | MB (700.0 MB Used) |
| worker-20150422141208-hc                                                                                                    | 2r1m3.se                        | mtech-so | lution | s.co.nz-8078           | hc2r1m | 3.semtech-solutio | ns.co.n | z:8078 | ALIVE | 2 (2 Us         | ed) 783.0 | MB (700.0 MB Used) |
| Running Applications<br>Application ID<br>app-20150422143345-0002                                                                                                    | Name                            |          |        | mory per Node<br>.0 MB |        | mitted Time       | User    | State  |       | Duration<br>3 s | n         |                    |
| Completed Applicatio                                                                                                    |                                 | 0        | 700.   | .v mD                  | 2015   | 104122 14.33.45   | hadoo   | P RONI | UNG . | 58              |           |                    |
| Application ID                                                                                                    | Name                            | e Co     | es     | Memory per             | Node   | Submitted Tim     | ie      | User   | Stat  | e               | Duration  |                    |
| app-20150422142620-0001                                                                                                    | ANN                             | 1 8      |        | 700.0 MB               |        | 2015/04/22 14:2   | 6:20    | hadoop | FINIS | SHED            | 1.5 min   |                    |
| app coreo iccr iccco ocor                                                                                                    |                                 |          |        |                        |        |                   |         |        |       |                 |           |                    |

| /                                                               |                                                                      |            |               |         |                       |
|-----------------------------------------------------------------|----------------------------------------------------------------------|------------|---------------|---------|-----------------------|
| Spark .                                                         | Application: ANN 1                                                   |            |               |         |                       |
| ): app-201504                                                   | 22143345-0002                                                        |            |               |         |                       |
| lame: ANN 1                                                     |                                                                      |            |               |         |                       |
| Jser: hadoop                                                    | errorted (C2 Ia #)                                                   |            |               |         |                       |
| -                                                               | granted, 92 left)<br>n <b>ory:</b> 700.0 MB                          |            |               |         |                       |
| Accuror mor                                                     | iory: rooto ind                                                      |            |               |         |                       |
| Submit Date:                                                    | Wed Apr 22 14:33:45 NZST 2015                                        |            |               |         |                       |
| Submit Date:<br>State: RUNNIN                                   | Ned Apr 22 14:33:45 NZST 2015<br>3                                   |            |               |         |                       |
|                                                                 | 3                                                                    |            |               |         |                       |
| State: RUNNIN<br>Application D                                  | Getail UI                                                            |            |               |         |                       |
| State: RUNNIN                                                   | Getail UI                                                            | Cores      | Memory        | State   | Logs                  |
| State: RUNNIN<br>Application D                                  | s<br>etail UI<br>summary                                             | Cores<br>2 | Memory<br>700 | State   | Logs<br>stdout stderr |
| State: RUNNIN<br>Application D<br>Executor S<br>ExecutorID      | 3<br>etail UI<br>summary<br>Worker                                   |            | ,             |         | -                     |
| State: RUNNIN<br>Application D<br>Executor S<br>ExecutorID<br>2 | Worker<br>worker-20150422141208-hc2r1m1.semtech-solutions.co.nz-8078 | 2          | 700           | RUNNING | stdout stderr         |

A search

 A search

 C Search

 C Search

 Socie

 1.3.0-SNAPSHOT Spark Worker at hc2r1m2.semtech-solutions.co.nz:8078

 ID: worker-20150222113812-hc2r1m2.semtech-solutions.co.nz-8078
Master URL: spark://hc2nn.semtech-solutions.co.nz:8077
Cores: 2 (2 Used)

 Memory: 783.0 MB (700.0 MB Used)

 Back to Master

#### Running Executors (1)

| ExecutorID | Cores | State   | Memory   | Job Details                                              | Logs          |
|------------|-------|---------|----------|----------------------------------------------------------|---------------|
| 2          | 2     | LOADING | 700.0 MB | ID: app-20150222134613-0002<br>Name: ANN 1<br>User: root | stdout stderr |

#### Finished Executors (2)

| ExecutorID | Cores | State  | Memory   | Job Details                                              | Logs          |
|------------|-------|--------|----------|----------------------------------------------------------|---------------|
| 2          | 2     | KILLED | 700.0 MB | ID: app-20150222125002-0000<br>Name: ANN 1<br>User: root | stdout stderr |
| 2          | 2     | KILLED | 700.0 MB | ID: app-20150222125935-0001<br>Name: ANN 1<br>User: root | stdout stderr |

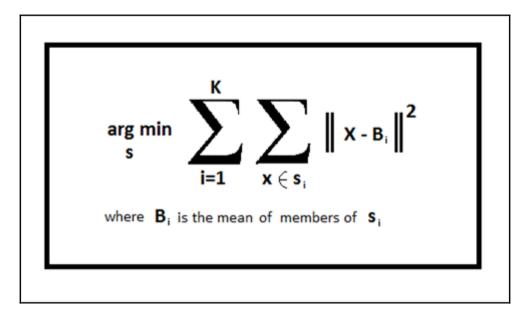

#### Apache SparkML

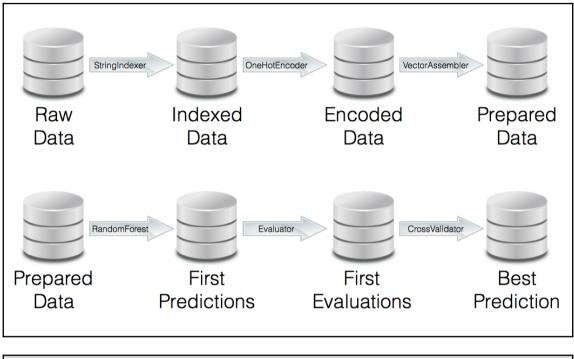

| train_date.csv            | 11 Aug 2016, 18:12 | 2.89 GB  | comma-separated values |
|---------------------------|--------------------|----------|------------------------|
| train_categorical.csv     | 11 Aug 2016, 17:50 | 2.68 GB  | comma-separated values |
| train_numeric.csv         | 11 Aug 2016, 17:41 | 2.14 GB  | comma-separated values |
| train_date.parquet        | 26 Apr 2017, 16:52 | 890.5 MB | Document               |
| train_numeric.parquet     | 26 Apr 2017, 16:27 | 257.4 MB | Document               |
| train_categorical.parquet | 26 Apr 2017, 17:06 | 40.6 MB  | Document               |
|                           |                    |          |                        |

```
scala> var df_numeric = spark.read.parquet(basePath+"train_numeric.parquet")
df_numeric: org.apache.spark.sql.DataFrame = [Id: int, L0_S0_F0: double ... 968 more fields]
scala>
scala> var df_date = spark.read.parquet(basePath+"train_date.parquet")
df_date: org.apache.spark.sql.DataFrame = [Id: int, L0_S0_D1: double ... 1155 more fields]
scala>
scala>
[scala> var df_categorical = spark.read.parquet(basePath+"train_categorical.parquet")
df_categorical: org.apache.spark.sql.DataFrame = [Id: int, L0_S1_F25: string ... 2139 more fields]
```

```
scala> dfcat.select("L0_S22_F545").distinct.show
  ____+
|L0_S22_F545|
     _____
         T16|
  T12582912
        null|
      T48576
  T16777232
        T512|
     T589824 |
       T1372
          T8 |
  T16777557
         T32|
       T6553|
 T-18748192|
         T96
      ----+
```

| so          | cala>       | dfnum.s       | how            |          |          |
|-------------|-------------|---------------|----------------|----------|----------|
| <br> <br>+- | Id L        | 0_S0_F0 <br>+ | L0_S0_F2       | L0_S0_F4 | Response |
| i           | 4           | 0.03          | -0.034         | -0.197   | 0        |
|             | 6           | null          | null           | null     | 0        |
|             | 7           | 0.088         | 0.086          | 0.003    | 0        |
|             | 9           | -0.036        | -0.064         | 0.294    | 0        |
|             | 11          | -0.055        | -0.086         | 0.294    | 0        |
|             | 13          | 0.003         | 0.019          | 0.294    | 0        |
|             | 14          | null          | null           | null     | 0        |
|             | 16          | null          | null           | null     | 0        |
|             | 18          | -0.016        | -0.041         | -0.179   | 0        |
|             | 23          | null          | null           | null     | 0        |
|             | 26          | 0.016         | 0.093          | -0.015   | 0        |
|             | 27          | -0.062        | -0.153         | -0.197   | 0        |
|             | 28          | -0.075        | -0.093         | 0.367    | 0        |
| ĺ           | 31          | -0.003        | -0.093         | -0.161   | 0        |
|             | 34          | -0.016        | -0.138         | -0.197   | 0        |
| İ           | 38          | 0.252         | 0.25           | 0.003    | 0        |
| İ           | 41          | null          | null           | null     | 0        |
| ĺ           | 44 j        | -0.016        | -0.041         | 0.003    | 0        |
| ĺ           | 47          | null          | null           | null     | •        |
| ĺ           | 49          | 0.088         | 0.033          |          |          |
| +-<br>or    | +-<br>nly s | +<br>howing t | +<br>op 20 rov | ⊦+<br>√S | ++       |

| root                                                    |
|---------------------------------------------------------|
| label: integer (nullable = true)                        |
| <pre>  L0_S22_F545: string (nullable = true)</pre>      |
| L0_S0_F0: double (nullable = true)                      |
| L0_S0_F2: double (nullable = true)                      |
| L0_S0_F4: double (nullable = true)                      |
| <pre>  L0_S22_F545Index: double (nullable = true)</pre> |

| scala> indexed. | <pre>select("L0_S22_</pre> | F545","L0_S22_F545Index").distinct.show |
|-----------------|----------------------------|-----------------------------------------|
| L0_S22_F545 L0  | _S22_F545Index             |                                         |
| T12582912       | 6.0                        |                                         |
| T1372           | 10.0                       |                                         |
| T16             | 7.0                        |                                         |
| T32             | 9.0                        |                                         |
| T48576          | 2.0                        |                                         |
| T-18748192      | 8.0                        |                                         |
| NA              | 0.0                        |                                         |
| T16777557       | 1.0                        |                                         |
| T16777232       | 11.0                       |                                         |
| T8              | 4.0                        |                                         |
| T512            | 3.0                        |                                         |
| T589824         | 13.0                       |                                         |
| T6553           | 12.0                       |                                         |
| T96             | 5.0                        |                                         |
| ++              | +                          |                                         |
|                 |                            |                                         |

| scala> encoded se | <pre>lect("L0_S22_F545Index","L0_S22_F545Vec").distinct.show</pre> |
|-------------------|--------------------------------------------------------------------|
| L0_S22_F545Index  | L0_S22_F545Vec                                                     |
| 11.0              | ++<br> (13,[11],[1.0])                                             |
| •                 | (13,[2],[1.0]) <br>  (13,[8],[1.0])                                |
| 3.0               | (13,[3],[1.0])<br>(13,[10],[1.0])                                  |
| 6.0               | (13,[6],[1.0])                                                     |
| •                 | (13,[7],[1.0]) <br> (13,[12],[1.0])                                |
|                   | (13,[9],[1.0]) <br>  (13,[4],[1.0])                                |
| 5.0               | (13,[5],[1.0])                                                     |
|                   | (13,[0],[1.0]) <br>  (13,[1],[1.0])                                |
| 13.0              | (13,[],[])                                                         |
| +                 | r                                                                  |

| abel    | L0_S22_F545 | L0_S0_F0 | L0_S0_F2 | L0_S0_F4 | L0_S22_F545Index | L0_S22 | _F545Vec  | features              |
|---------|-------------|----------|----------|----------|------------------|--------|-----------|-----------------------|
| +<br> 0 | <br>NA      | 0.03     | -0.034   | -0.197   | 0.0              | (13,[0 | ],[1.0])  | (16,[0,13,14,15],     |
| 0       | NA          | 0.0      | 0.0      | 0.0      | 0.0              | (13,[0 | ],[1.0])  | (16,[0],[1.0])        |
| 0       | NA          | 0.088    | 0.086    | 0.003    | 0.0              | (13,[0 | ],[1.0])  | (16, [0, 13, 14, 15], |
| 0       | NA          | -0.036   | -0.064   | 0.294    | 0.0              | (13,[0 | ],[1.0])  | (16, [0, 13, 14, 15], |
| 0       | NA          | -0.055   | -0.086   | 0.294    | 0.0              | (13,[0 | ],[1.0])  | (16, [0, 13, 14, 15], |
| 0       | NA          | 0.003    | 0.019    | 0.294    | 0.0              | (13,[0 | ],[1.0])  | (16, [0, 13, 14, 15], |
| 0       | NA          | 0.0      | 0.0      | 0.0      | 0.0              | (13,[0 | ],[1.0])  | (16,[0],[1.0])        |
| 0       | NA          | 0.0      | 0.0      | 0.0      | 0.0              | (13,[0 | ], [1.0]) | (16,[0],[1.0])        |
| 0       | NA          | -0.016   | -0.041   | -0.179   | 0.0              | (13,[0 | ],[1.0])  | (16,[0,13,14,15],     |
| 0       | NA          | 0.0      | 0.0      | 0.0      | 0.0              | (13,[0 | ], [1.0]) | (16,[0],[1.0])        |
| 0       | NA          | 0.016    | 0.093    | -0.015   | 0.0              | (13,[0 | ], [1.0]) | (16, [0, 13, 14, 15], |
| 0       | NA          | -0.062   | -0.153   | -0.197   | 0.0              | (13,[0 | ], [1.0]) | (16, [0, 13, 14, 15], |
| 0       | NA          | -0.075   | -0.093   | 0.367    | 0.0              | (13,[0 | ], [1.0]) | (16, [0, 13, 14, 15], |
| 0       | NA          | -0.003   | -0.093   | -0.161   | 0.0              | (13,[0 | ], [1.0]) | (16, [0, 13, 14, 15], |
| 0       | NA          | -0.016   | -0.138   | -0.197   | 0.0              | (13,[0 | ], [1.0]) | (16, [0, 13, 14, 15], |
| 0       | NA          | 0.252    | 0.25     | 0.003    | 0.0              | (13,[0 | ], [1.0]) | (16, [0, 13, 14, 15], |
| 0       | NA          | 0.0      | 0.0      | 0.0      | 0.0              | (13,[0 | ], [1.0]) | (16,[0],[1.0])        |
| 0       | NA          | -0.016   | -0.041   | 0.003    | 0.0              | (13,[0 | ],[1.0])  | (16,[0,13,14,15],     |
| Ø j     | NA          | 0.0      | 0.0      | 0.0      | 0.0              | (13,[0 | ],[1.0])  | (16,[0],[1.0])        |
| 0 j     | NA          |          | 0.033    | 0.33     | 0.0              | (13,[0 | ],[1.0])  | (16,[0,13,14,15],     |

# [scala> assembled.select("features").first.get(0) res27: Any = (16,[0,13,14,15],[1.0,0.03,-0.034,-0.197])

| abel | L0_S22_F545 | L0_S0_F0 | L0_S0_F2 | L0_S0_F4 | L0_S22_F545Index | L0_S22_F545Vec   | feature               |
|------|-------------|----------|----------|----------|------------------|------------------|-----------------------|
| 0    | NA          | 0.03     | -0.034   | -0.197   | 0.0              | (13,[0],[1.0])   | (16,[0,13,14,15],     |
| 0    | NA          | 0.0      | 0.0      | 0.0      | 0.0              | (13,[0],[1.0])   | (16,[0],[1.0]         |
| 0    | NA          | 0.088    | 0.086    | 0.003    | 0.0              | (13,[0],[1.0])   | (16, [0, 13, 14, 15], |
| 0    | NA          | -0.036   | -0.064   | 0.294    | 0.0              | (13,[0],[1.0])   | (16, [0, 13, 14, 15], |
| 0    | NA          | -0.055   | -0.086   | 0.294    | 0.0              | (13,[0],[1.0])   | (16, [0, 13, 14, 15], |
| 0    | NA          | 0.003    | 0.019    | 0.294    | 0.0              | (13,[0],[1.0])   | (16, [0, 13, 14, 15], |
| 0    | NA          | 0.0      | 0.0      | 0.0      | 0.0              | (13,[0],[1.0])   | (16,[0],[1.0]         |
| 0    | NA          | 0.0      | 0.0      | 0.0      | 0.0              | (13, [0], [1.0]) | (16,[0],[1.0]         |
| 0    |             |          |          |          | 0.0              | (13, [0], [1.0]) | (16,[0,13,14,15],     |
| 0    |             |          | 0.0      | 0.0      |                  |                  | (16,[0],[1.0]         |
| 0    | NA          | 0.016    | 0.093    | -0.015   | 0.0              | (13, [0], [1.0]) | (16,[0,13,14,15],     |
| 0    |             | •        | -0.153   | -0.197   |                  |                  | (16,[0,13,14,15],     |
| 0    |             | -0.075   | -0.093   | 0.367    | 0.0              | (13, [0], [1.0]) | (16, [0, 13, 14, 15], |
| 0    |             | •        | -0.093   | -0.161   |                  |                  | (16,[0,13,14,15],     |
| 0    | NA          | -0.016   | -0.138   | -0.197   |                  |                  | (16,[0,13,14,15],     |
| 0    |             | •        | 0.25     | 0.003    |                  |                  | (16,[0,13,14,15],     |
| 0    |             |          |          |          |                  |                  | (16,[0],[1.0]         |
| 0    |             | •        |          |          |                  |                  | (16,[0,13,14,15],     |
| 0    |             |          |          |          |                  |                  | (16,[0],[1.0]         |
| 0    |             | •        |          |          |                  |                  | (16,[0,13,14,15],     |

| abelļ | L0_S22_F | 545   I | _0_S0_F0 | L0_S0_F2 | L0_S0_F4 | L0_S22_F545Index | L0_5 | 522_F545Vec | 1   |           | features  | rawPrediction     | probability       | prediction |
|-------|----------|---------|----------|----------|----------|------------------|------|-------------|-----|-----------|-----------|-------------------|-------------------|------------|
| 0     |          | NA      | 0.03     | -0.034   | -0.197   | 0.0              | (13, | ,[0],[1.0]) | (16 | ,[0,13,14 | 4,15],    | [19.8764711847913 | [0.99382355923956 | 0.0        |
| 0     |          | NA      | 0.0      | 0.0      | 0.0      | 0.0              | (13, | [0],[1.0])  | 1   | (16,[     | 0],[1.0]) | [19.8734515671497 | [0.99367257835748 | 0.0        |
| 0     |          | NA      | 0.088    | 0.086    | 0.003    |                  |      |             |     |           |           |                   | [0.99468491024291 |            |
| 0     |          | NA      | -0.036   | -0.064   | 0.294    |                  |      |             |     |           |           |                   | [0.99551833559716 |            |
| 0     |          | NA      | -0.055   | -0.086   | 0.294    | 0.0              | (13, | [0],[1.0])  | (16 | ,[0,13,14 | 4,15],    | [19.9128187397603 | [0.99564093698801 | 0.0        |
| 0     |          | NA      | 0.003    | 0.019    | 0.294    | 0.0              | (13, | ,[0],[1.0]) | (16 | ,[0,13,14 | 4,15],    | [19.9021809064659 | [0.99510904532329 | 0.0        |
| 0     |          | NA      | 0.0      | 0.0      | 0.0      |                  |      |             |     |           |           |                   | [0.99367257835748 |            |
| 0     |          | NA      | 0.0      | 0.0      | 0.0      | 0.0              | (13, | [0],[1.0])  | i – | (16,[     | 0],[1.0]) | [19.8734515671497 | [0.99367257835748 | 0.         |
| 0     |          | NA      | -0.016   | -0.041   | -0.179   | 0.0              | (13, | [0],[1.0])  | (16 | ,[0,13,14 | 4,15],    | [19.8762685936784 | [0.99381342968392 | 0.0        |
| 0     |          | NA      | 0.0      | 0.0      | 0.0      | 0.0              | (13, | [0],[1.0])  | i – | (16,[     | 0],[1.0]) | [19.8734515671497 | [0.99367257835748 | 0.0        |
| 0     |          | NA      | 0.016    | 0.093    | -0.015   | 0.0              | (13, | [0],[1.0])  | (16 | ,[0,13,14 | 4,15],    | [19.8839359144095 | [0.99419679572047 | 0.         |
| 0     |          | NA      | -0.062   | -0.153   | -0.197   | 0.0              | (13, | [0],[1.0])  | (16 | ,[0,13,14 | 4,15],    | [19.8900653890112 | [0.99450326945056 | 0.0        |
| 0     |          | NA      | -0.075   | -0.093   | 0.367    | 0.0              | (13, | [0],[1.0])  | (16 | ,[0,13,14 | 4,15],    | [19.9155130528803 | [0.99577565264401 | 0.0        |
| 0     |          | NA      | -0.003   | -0.093   | -0.161   | 0.0              | (13, | [0],[1.0])  | (16 | ,[0,13,14 | 4,15],    | [19.8830065488786 | [0.99415032744393 | 0.         |
| 0     |          | NA      | -0.016   | -0.138   | -0.197   | 0.0              | (13, | [0],[1.0])  | (16 | ,[0,13,14 | 4,15],    | [19.8787059668007 | [0.99393529834003 | 0.         |
| 0     |          | NA      | 0.252    | 0.25     | 0.003    | 0.0              | (13, | [0],[1.0])  | (16 | ,[0,13,14 | 4,15],    | [19.8899480526405 | [0.99449740263202 | 0.         |
| 0     |          | NA      | 0.0      | 0.0      | 0.0      | 0.0              | (13, | [0],[1.0])  | i – | (16,[     | 0],[1.0]) | [19.8734515671497 | [0.99367257835748 | 0.         |
| 0     |          | NA      | -0.016   | -0.041   | 0.003    | 0.0              | (13, | [0],[1.0])  | (16 | ,[0,13,14 | 4,15],    | [19.8929538865276 | [0.99464769432638 | 0.         |
| 0     |          | NA      | 0.0      | 0.0      | 0.0      | 0.0              | (13, | [0],[1.0])  | i – | (16,[     | 0],[1.0]) | [19.8734515671497 | [0.99367257835748 | 0.         |
| 0     |          | NA      | 0.088    | 0.033    | 0.33     | 0.0              | (13, | [0],[1.0])  | (16 | ,[0,13,14 | 4,15],    | [19.9092368840784 | [0.99546184420392 | 0.         |

### [scala> var aucTraining = evaluator.evaluate(result, evaluatorParamMap) aucTraining: Double = 0.5424418446501833

```
scala> evaluator.evaluate(newPredictions, evaluatorParamMap)
res6: Double = 0.5362224872557545
```

```
scala> rfStage.getNumTrees
res1: Int = 5
scala> rfStage.getFeatureSubsetStrategy
res2: String = auto
scala> rfStage.getImpurity
res3: String = entropy
scala> rfStage.getMaxBins
res4: Int = 5
[scala> rfStage.getMaxDepth
res5: Int = 5
```

## Apache SystemML

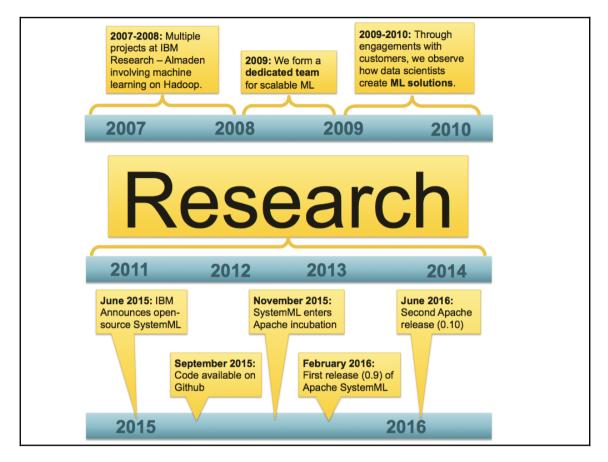

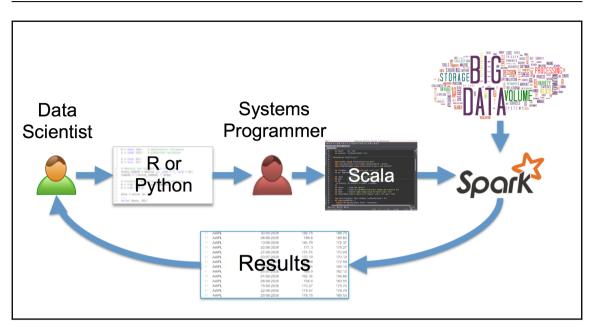

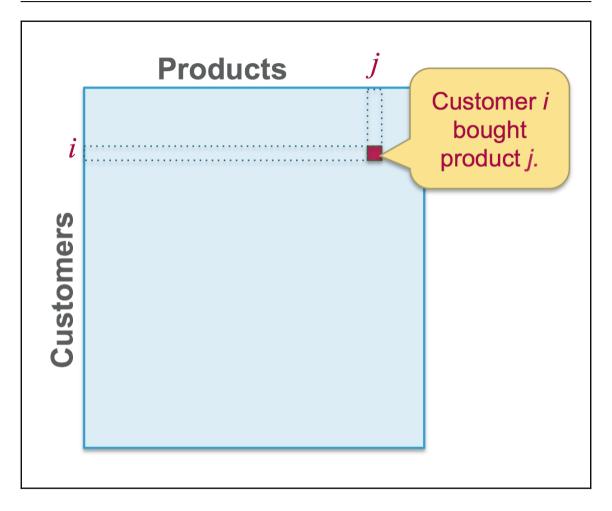

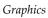

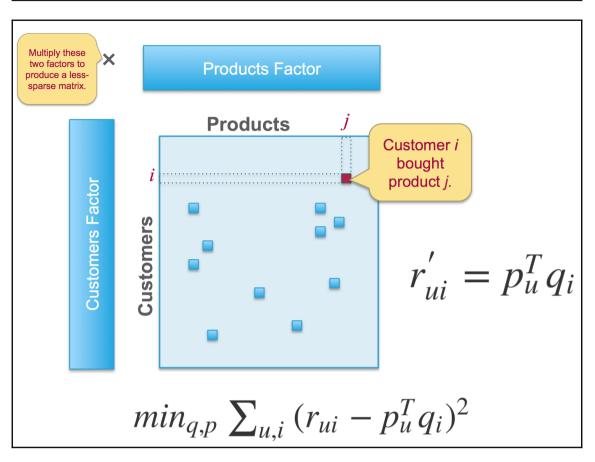

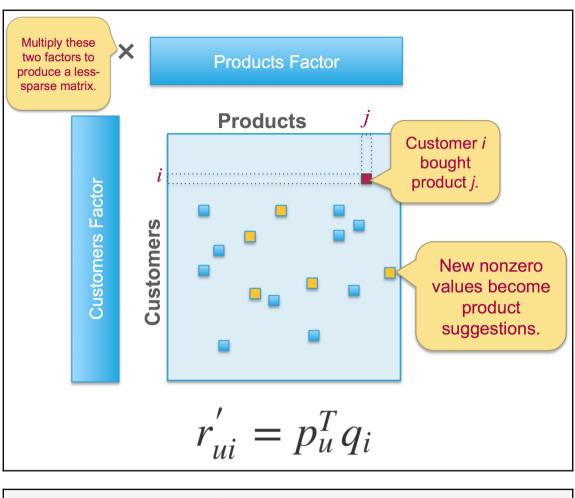

val model = ALS.train(ratings, rank, numIterations, 0.01)

```
U = rand(nrow(X), r, min = -1.0, max = 1.0);
V = rand(r, ncol(X), min = -1.0, max = 1.0);
while(i < mi) {</pre>
   i = i + 1; ii = 1;
   if (is U)
      G = (W * (U \% * \% V - X)) \% * \% t(V) + lambda * U;
   else
      G = t(U) %*% (W * (U %*% V - X)) + lambda * V:
   norm G2 = sum(G^2); norm R2 = norm G2;
   R = -G; S = R;
   while(norm R2 > 10E-9 * norm G2 & ii <= mii) {</pre>
     if (is U) \{
       HS = (W * (S \% V)) \% t(V) + lambda * S;
       alpha = norm R2 / sum (S * HS);
       U = U + alpha * S;
     } else {
       HS = t(U) %*% (W * (U %*% S)) + lambda * S;
       alpha = norm_R2 / sum (S * HS);
       V = V + alpha * S;
     }
     R = R - alpha * HS;
     old_norm_R2 = norm_R2; norm_R2 = sum(R ^ 2);
     S = R + (norm R2 / old norm R2) * S;
     ii = ii + 1:
   is U = ! is U;
}
```

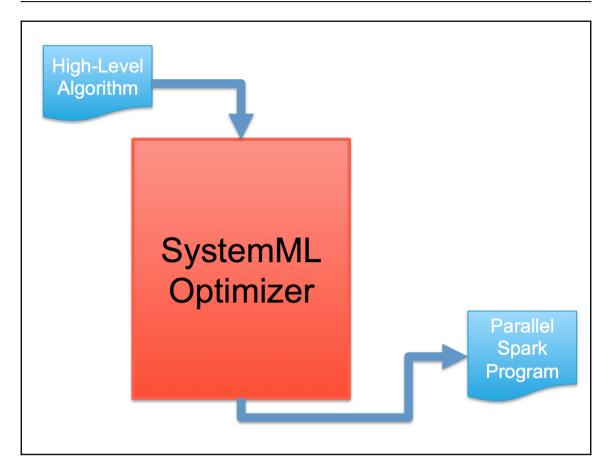

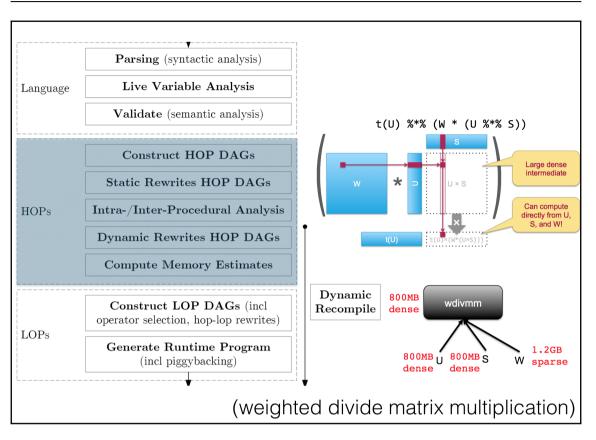

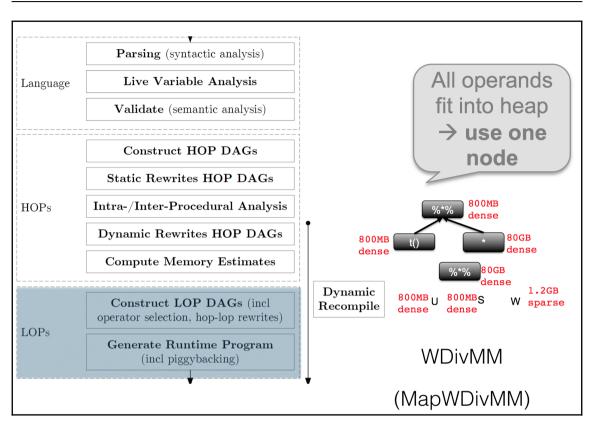

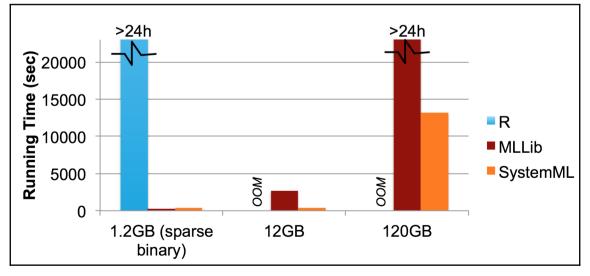

## Deep Learning on Apache Spark with DeepLearning4j and H2O

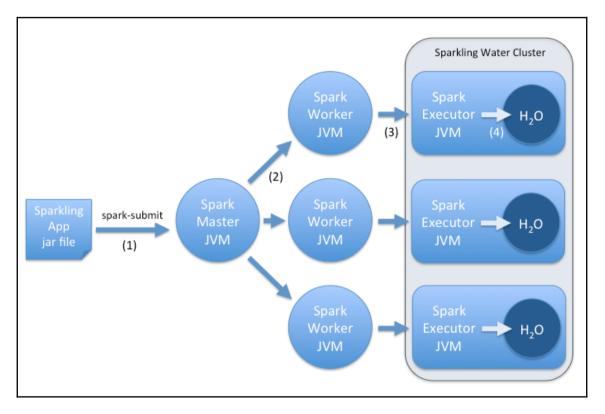

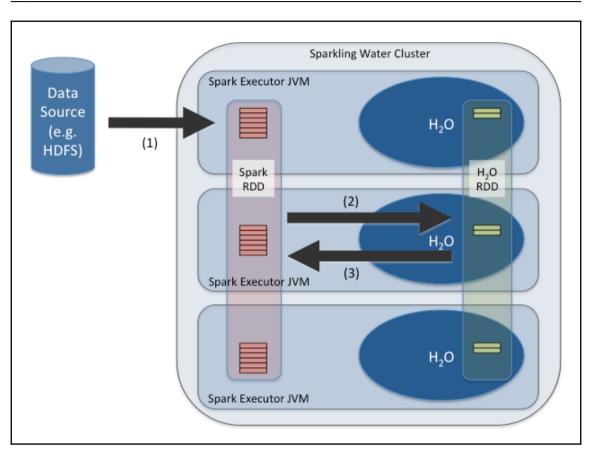

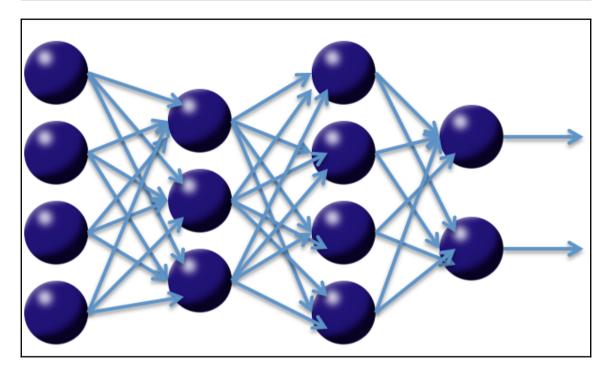

-

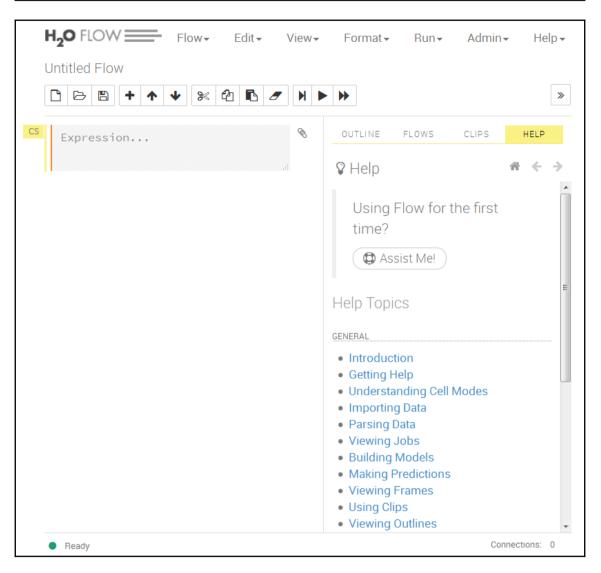

| H20 FLOW      | Flow <del>•</del> | Edit▼ | View 🕶 | Format <del>-</del> | Run▼ | Admin <del>-</del> | Help <del>-</del> |
|---------------|-------------------|-------|--------|---------------------|------|--------------------|-------------------|
| Untitled Flow |                   |       |        |                     |      |                    |                   |
| ▶ ► ► ►       | <b>↓</b> % (      | 2 🖪 🖉 |        | ₩                   |      |                    |                   |

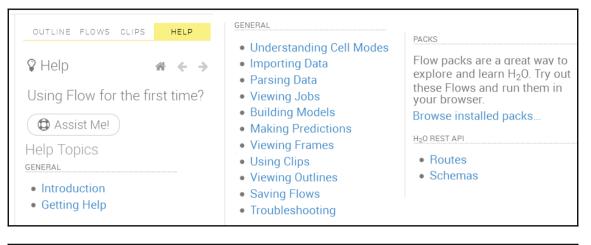

|   |                     | water-ł     | nado  | ор    |                 |                      |                    |                  |                       |      |
|---|---------------------|-------------|-------|-------|-----------------|----------------------|--------------------|------------------|-----------------------|------|
| _ | HEALTHY SCONSE      | ENSUS 🔒 LO  | DCKED |       | SION<br>.0.1109 | STARTED<br>3 minutes |                    | 9 / ALL)         | Show advanced         |      |
|   | NAME                | PING        | CORES | LOAD  | DATA            | DATA (%)             | GC (FREE / TOTAL   | / MAX)           | DISK (FREE / MAX)     | DISK |
| ۲ | 192.168.1.105:54321 | few seconds | 2     | 0.120 | -/-             | NaN%                 | 25.49 MB / 83.00 N | IB / 83.00 MB    | 39.02 GB / 49.21 GB   | 79%  |
| ۲ | 192.168.1.108:54321 | few seconds | 2     | 0.200 | - / -           | NaN%                 | 31.76 MB / 79.00 N | IB / 79.00 MB    | 39.08 GB / 49.21 GB   | 79%  |
| ۲ | 192.168.1.109:54321 | few seconds | 2     | 0.070 | - / -           | NaN%                 | 28.03 MB / 79.00 N | IB / 79.00 MB    | 39.41 GB / 49.21 GB   | 80%  |
| ۲ | 192.168.1.110:54321 | few seconds | 2     | 0.080 | -/-             | NaN%                 | 29.57 MB / 79.50 N | IB / 79.50 MB    | 39.30 GB / 49.21 GB   | 79%  |
| ۲ | TOTAL               | -           | 8     | 0.470 | -/-             | NaN%                 | 114.84 MB / 320.5  | 0 MB / 320.50 MB | 156.81 GB / 196.86 GB | 79%  |

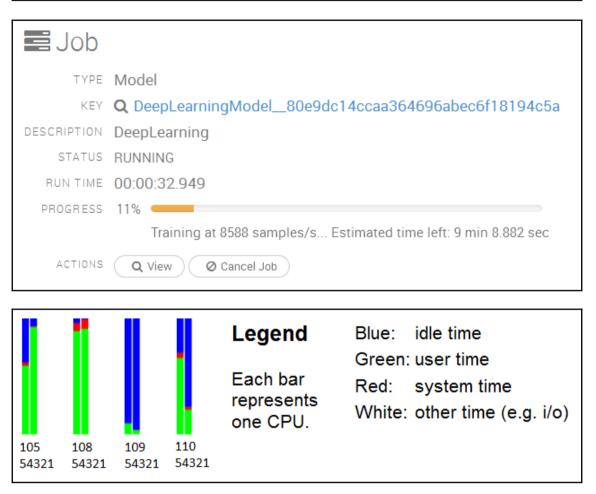

| DATA PREVI | EW                   |           |           |           |                        |                       |
|------------|----------------------|-----------|-----------|-----------|------------------------|-----------------------|
| Numeric •  | Enum -               | Numeric • | Enum •    | Numeric • | Enum -                 | Enum -                |
| 39         | State-gov            | 77516     | Bachelors | 13        | Never-<br>married      | Adm-clerical          |
| 50         | Self-emp-<br>not-inc | 83311     | Bachelors | 13        | Married-<br>civ-spouse | Exec-managerial       |
| 38         | Private              | 215646    | HS-grad   | 9         | Divorced               | Handlers-<br>cleaners |
| 53         | Private              | 234721    | 11th      | 7         | Married-<br>civ-spouse | Handlers-<br>cleaners |

| SKey_Frameadult_train.hex |               |            |                         |                   |        |       |        |          |
|---------------------------|---------------|------------|-------------------------|-------------------|--------|-------|--------|----------|
|                           | ROWS          | COLUM      | NS COMPRESSED S         | IZE               |        |       |        |          |
|                           | 10            | 15         | 1KB                     |                   |        |       |        |          |
| LABEL                     | MISSING_COUNT | ZERO_COUNT | POSITIVE_INFINITY_COUNT | NEGATIVE_INFINITY | _COUNT | MIN   | MAX    | MEAN     |
| C1                        | 0             | 0          | 0                       |                   | 0      | 28    | 53     | 41.9     |
| C2                        | 0             | 7          | 0                       |                   | 0      | 0     | 2      | 0.4      |
| C3                        | 0             | 0          | 0                       |                   | 0      | 45781 | 338409 | 180924.4 |
| C4                        | 0             | 1          | 0                       |                   | 0      | 0     | 4      | 2.3      |
| C5                        | 0             | 0          | 0                       |                   | 0      | 5     | 14     | 1        |
| C6                        | 0             | 1          | 0                       |                   | 0      | 0     | 3      | 1.       |

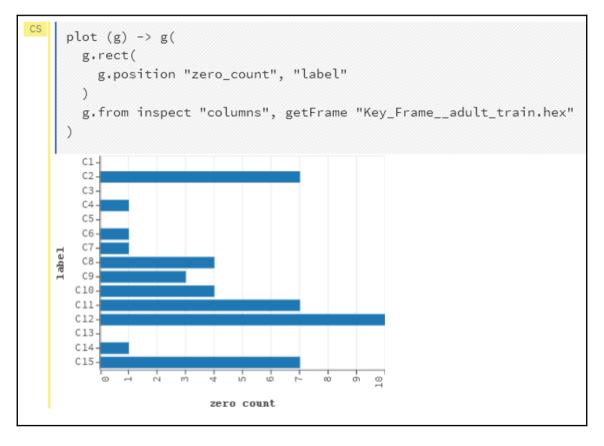

| 😭 Build a Model      |                                                                                                    |  |  |  |  |
|----------------------|----------------------------------------------------------------------------------------------------|--|--|--|--|
| Select an algorithm: | (Algorithm)<br>(Algorithm)<br>kmeans<br>glm<br>drf<br>naivebayes<br>pca<br>gbm<br>deeplearning<br>quantile |  |  |  |  |

| Select an algorithm: deeplearn | ing 🗸                          |                                 |
|--------------------------------|--------------------------------|---------------------------------|
| PARAMETERS                     |                                |                                 |
| DESTINATION_KEY                | deeplearning-dd5d3fb2-c3db-45b | Destination key for this model; |
| TRAINING_FRAME                 | Key_Frameadult_train.hex 👻     | Training frame                  |
| VALIDATION_FRAME               | Key_Frameadult_test.hex •      | Validation frame                |
| IGNORED_COLUMNS                | Available:                     | Selected:                       |
|                                | Search                         | Search                          |
|                                | + C1                           |                                 |
|                                | + C2                           |                                 |

| DROPNA20COLS            |              | CHECKPOINT                  |          |
|-------------------------|--------------|-----------------------------|----------|
| RESPONSE_COLUMN         | C15 -        | USE_ALL_FACTOR_LEVELS       | <b>V</b> |
|                         | 0            | TRAIN_SAMPLES_PER_ITERATION | -2       |
| ACTIVATION<br>HIDDEN    | Rectifier -  | ADAPTIVE_RATE               | <b>V</b> |
| EPOCHS                  | 100          | RHO                         | 0.99     |
| VARIABLE_IMPORTANCES    | <b>V</b>     | EPSILON                     | 1e-8     |
| REPLICATE_TRAINING_DATA | $\checkmark$ | INPUT_DROPOUT_RATIO         | 0        |
|                         |              | L1                          | 0        |
|                         |              | L2                          | 0        |
|                         |              |                             |          |

| CS | b99d257a30<br>":0,"activ | 'deeplearning', {"destination_key":"deeplearning-ded10<br>56","training_frame":"Key_Frameadult_train2.hex","va<br>ation":"Rectifier","hidden":<br>"epochs":"100","variable_importances":true,"replicate_ |
|----|--------------------------|----------------------------------------------------------------------------------------------------|
|    | 📑 Job                    |                                                                                                    |
|    | TYPE                     | Model                                                                                                    |
|    | KEY                      | deeplearning-ded16717-75cb-4014-a1fb-b99d257a3056                                                                                                    |
|    | DESCRIPTION              | DeepLearning                                                                                                    |
|    | STATUS                   | RUNNING                                                                                                    |
|    | RUN TIME                 | 00:00:57.911                                                                                                    |
|    | PROGRESS                 | 13% 💶                                                                                                    |
|    |                          | Scoring on 10018 training samples, 16281 validation samples)                                                                                                    |
|    | ACTIONS                  | Q View O Cancel Job                                                                                                    |

| 😭 Model                    |           | M: deeple | earning  | d16717-75cb-4014<br>김 Clone this model |              | 3056 |
|----------------------------|-----------|-----------|----------|----------------------------------------|--------------|------|
| ▶ MODEL PARAM              | ETERS     |           |          |                                        |              |      |
| ▼ TRAINING ME1             | T R I C S |           |          |                                        |              |      |
| MODEL_CATEGORY             | AUC       | GINI      | MSE      | URATION_IN_MS                          | SCORING_TIME |      |
| Binomial                   | 0.917392  | 0.834784  | 0.097503 | 0                                      | 0            |      |
| VALIDATION M               | ETRICS    |           |          |                                        |              |      |
| MODEL_CATEGORY             | AUC       | GINI      | MSE      | DURATION_IN_MS                         | SCORING_TIME |      |
| Binomial                   | 0.908921  | 0.817843  | 0.101004 | (                                      | 0 0          |      |
| ▼ VARIABLE IMP             | ORTANCE   | S         |          |                                        |              |      |
| Cl4.Unite<br>C6.Married-ci |           |           |          |                                        |              |      |

| 7 Predict |                                                   |  |  |  |  |  |  |
|-----------|---------------------------------------------------|--|--|--|--|--|--|
| KEY:      | prediction-b8259832-b135-49a                      |  |  |  |  |  |  |
| MODEL:    | deeplearning-ded16717-75cb-4014-a1fb-b99d257a3056 |  |  |  |  |  |  |
| FRAME:    | Key_Frameadult_test.hex -                         |  |  |  |  |  |  |
| ACTIONS:  | Predict                                           |  |  |  |  |  |  |

| ОИТРИТ         |                                      |  |  |  |  |
|----------------|--------------------------------------|--|--|--|--|
| KEY            | deeplearning-412a09ba-0c9a-4e80-8f70 |  |  |  |  |
| FRAME          | Key_Frameadult_test.hex              |  |  |  |  |
| MODEL_CATEGORY | Binomial                             |  |  |  |  |
| AUC            | 0.9366408391759876                   |  |  |  |  |
| GINI           | 0.8732816783519752                   |  |  |  |  |
| MSE            | 0.08692155822396484                  |  |  |  |  |
| DURATION_IN_MS | 0                                    |  |  |  |  |
| SCORING_TIME   | 0                                    |  |  |  |  |

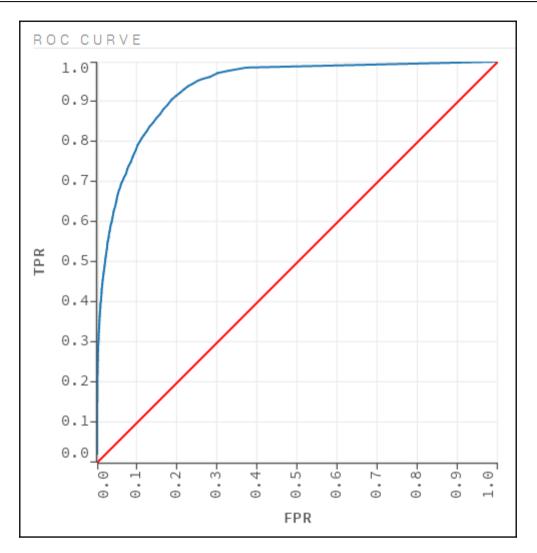

| Input 1 | Input 2 | Output |
|---------|---------|--------|
| 0       | 0       | 0      |
| 0       | 1       | 1      |
| 1       | 0       | 1      |
| 1       | 1       | 0      |

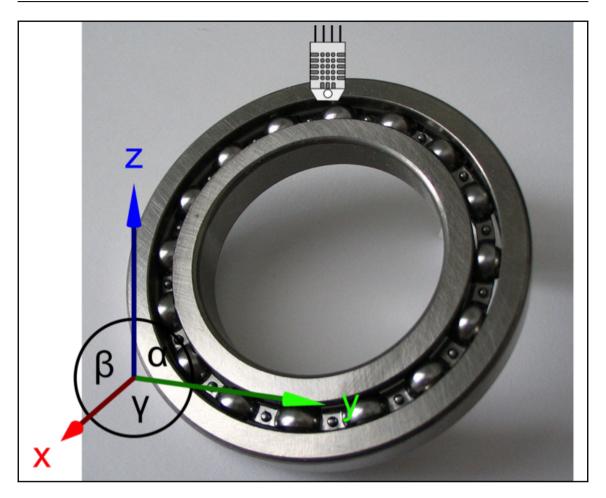

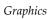

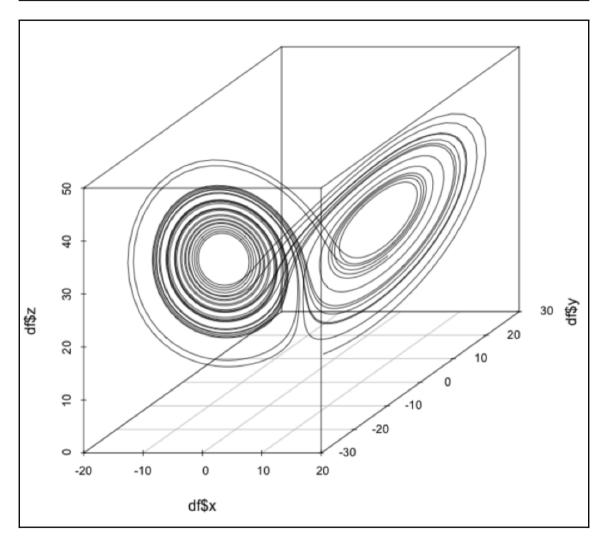

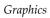

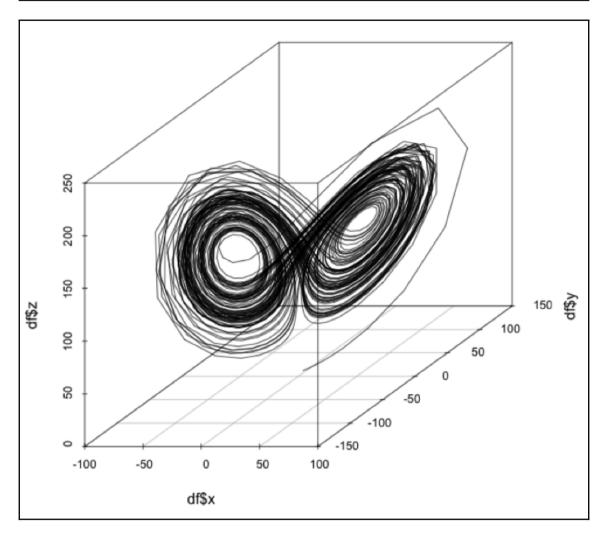

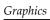

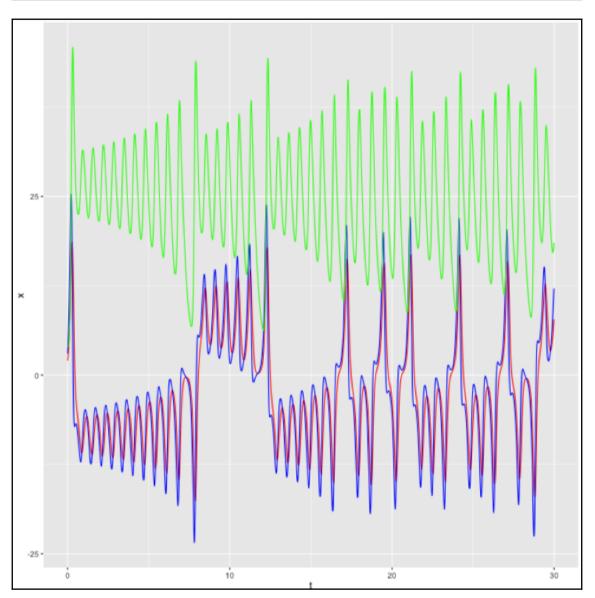

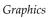

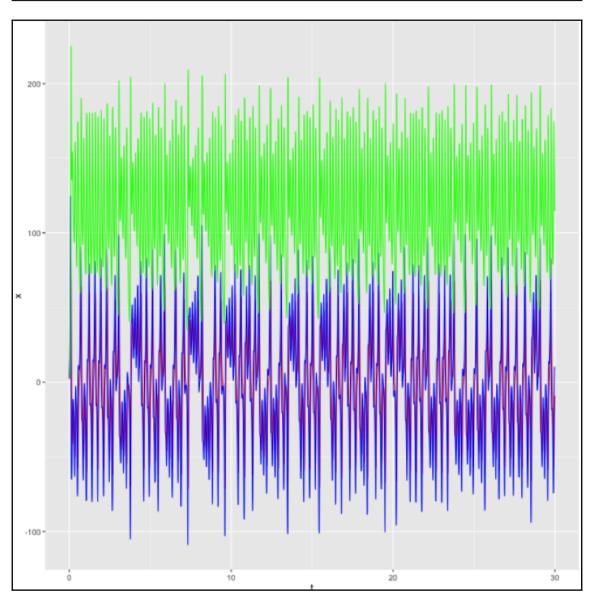

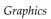

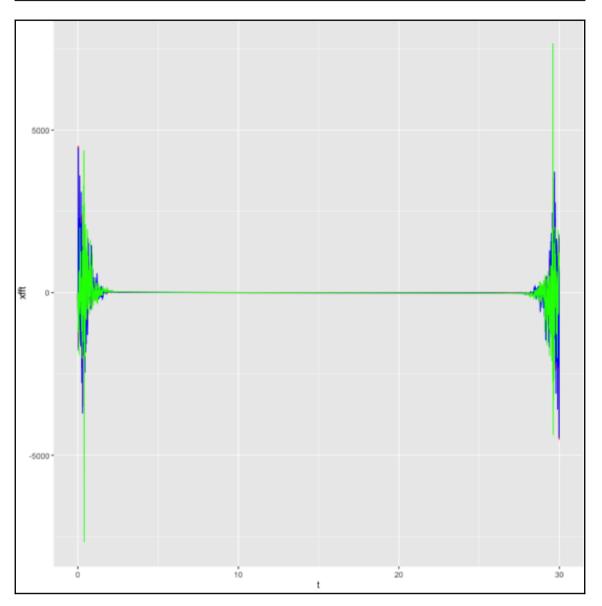

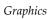

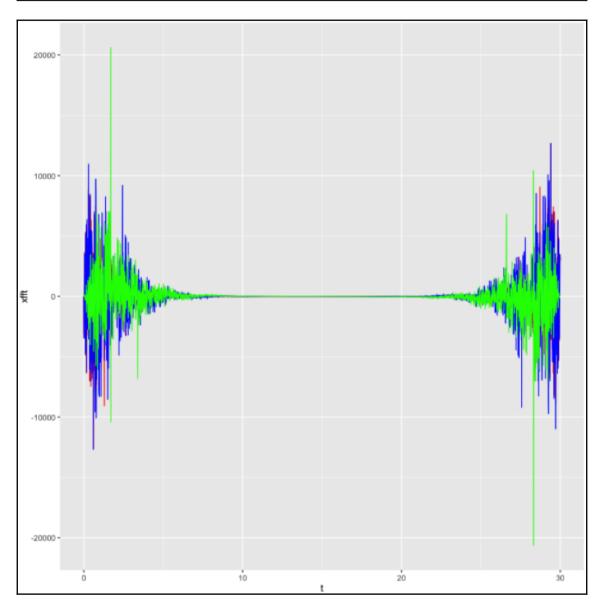

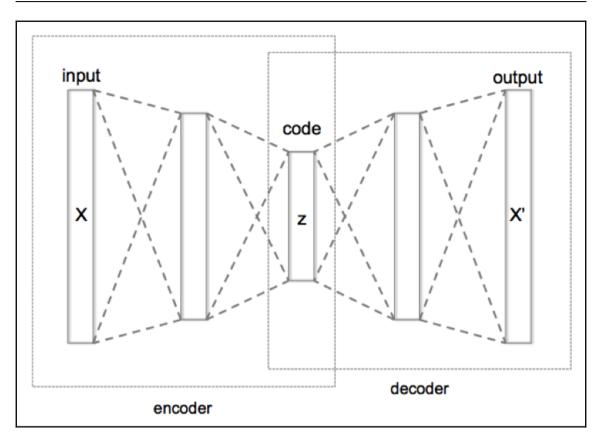

| Node-RED                                                          |                         |                                                                                                    |
|-------------------------------------------------------------------|-------------------------|----------------------------------------------------------------------------------------------------|
| Q filter nodes                                                    | Flow 1                  | +                                                                                                    |
| ✓ input                                                           | Device Simulator        |                                                                                                    |
| catch<br>status<br>ink                                            | 2. Click to send data   | 1. Configure target      Send to IBM IoT Platform      Connected      Debug output payload      Debug output payload |
| ) mqtt<br>http                                                    | Transfer Marine         |                                                                                                    |
| websocket                                                         | Configure source        | safe                                                                                                    |
| <ul> <li>→ mqlight</li> <li>→ ibmiot</li> <li>→ output</li> </ul> | Connected BM IoT App In | device data                                                                                                    |

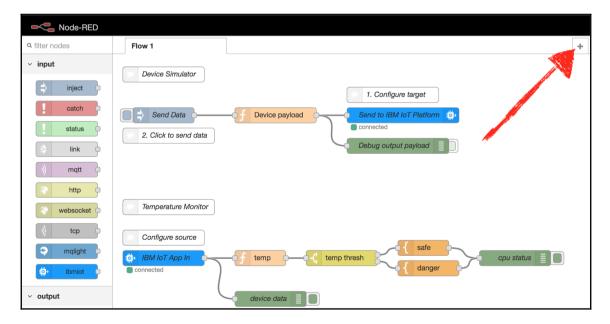

|           |         | Deploy -                                 |
|-----------|---------|------------------------------------------|
| +         | info    | ✓ View                                   |
| Clipboard |         | Import                                   |
| Library   |         | <ul> <li>Export</li> </ul>               |
|           | Status  | Search flows                             |
|           | Informa |                                          |
|           |         | <ul><li>Flows</li><li>Subflows</li></ul> |
|           |         | Manage palette                           |
|           |         | Settings                                 |
|           |         | Keyboard shortcuts                       |
|           |         | Node-RED website                         |
|           |         | v0.17.3                                  |

| Import node              | S                                                                                    |              |            |              |        |
|--------------------------|--------------------------------------------------------------------------------------|--------------|------------|--------------|--------|
| [["9f292ce<br>{"id":"d19 | ","once":false,"<br>e3.075de"]]},<br>99e025.05a56"<br>ive":true,"cons<br>vires":[]}] | ,"type":"del | oug","z":" | 92f63ac.5b29 |        |
| Import to                | current flow                                                                         | new flow     |            |              |        |
|                          |                                                                                      |              |            | Cancel       | Import |

| Node-RED                                                                                                    |           |                               |             |   | =/                                                                                                    | Deploy          | -                                                                                                    | ≡                                                                              |
|----------------------------------------------------------------------------------------------------|-----------|-------------------------------|-------------|---|----------------------------------------------------------------------------------------------------|-----------------|----------------------------------------------------------------------------------------------------|--------------------------------------------------------------------------------|
| Q filter nodes                                                                                                    | Flow 1    | Flow 2                        |             | + | info                                                                                                    |                 | debug                                                                                                    |                                                                                |
| <ul> <li>inject</li> <li>inject</li> <li>catch</li> <li>status</li> <li>ink</li> <li>ink</li> <li>ink</li> <li>ink</li> <li>ink</li> <li>tcp</li> <li>tcp</li> <li>tcp</li> <li>ink</li> <li>ink</li> <li< th=""><th>timestamp</th><th>v of<br/>f<br/>f<br/>msg.payload</th><th>mag payload</th><th>,</th><th>Let - Organization - Construction - Construction -</th><th>r: Contot  <br/>                                   </th><th><pre>codmtdjeon: mag := pep(0.16.2/id. pep(0.16.2/id. pep(0.16.2/i</pre></th><th>Object<br/>d/lorenz<br/>id:<br/>wyfoad :<br/>y 'temp'<br/>Object<br/>d/lorenz<br/>id:</th></li<></ul> | timestamp | v of<br>f<br>f<br>msg.payload | mag payload | , | Let - Organization - Construction - Construction - | r: Contot  <br> | <pre>codmtdjeon: mag := pep(0.16.2/id. pep(0.16.2/id. pep(0.16.2/i</pre> | Object<br>d/lorenz<br>id:<br>wyfoad :<br>y 'temp'<br>Object<br>d/lorenz<br>id: |

| -                                                                                                    | *                                           | _            |                                                  |
|----------------------------------------------------------------------------------------------------|---------------------------------------------|--------------|--------------------------------------------------|
| 🛱 Package Explorer 🖇                                                                                                    |                                             |              |                                                  |
| arbiter-examples                                                                                                    | [dl4j-examples master]                      |              |                                                  |
| datavec-example                                                                                                    | s [dl4j-examples master]                    |              |                                                  |
| dl4j-cuda-specifi                                                                                                    | c-examples [dl4j-examples master]           |              |                                                  |
| dl4j-examples                                                                                                    | [dl4j-examples master]                      |              |                                                  |
| 🔻 🚰 dl4j-examples-so                                                                                                    | ala                                         |              |                                                  |
| 🕨 🛋 Scala Library 🤉                                                                                                    | container [ 2.11.8 ]                        |              |                                                  |
| 🕨 🛋 JRE System Li                                                                                                    | brary [JavaSE-1.8]                          |              |                                                  |
| 🕨 🛋 Maven Depend                                                                                                    | dencies                                     | _            | N                                                |
| 😕 src/main/java                                                                                                    | New                                         |              |                                                  |
|                                                                                                    |                                             |              | -                                                |
| 🔻 进 src/main/scala                                                                                                    | Open                                        | F3           |                                                  |
| 🔻 🌐 (default pa                                                                                                    | Open With                                   |              |                                                  |
| IoTAnon                                                                                                    | Open Type Hierarchy                         | F4           |                                                  |
| 🕨 📄 Run.sca                                                                                                    | Show In \\\\\\\\\\\\\\\\\\\\\\\\\\\\\\\\\\\ |              |                                                  |
| Single State State St |                                             |              | -                                                |
| Image: Second second second | 📄 Сору                                      | ЖC           |                                                  |
| erg.nd4j.ex                                                                                                    | E Copy Qualified Name                       |              |                                                  |
|                                                                                                    |                                             | жv           |                                                  |
| 🕨 🧁 bin                                                                                                    | The Paste                                   |              |                                                  |
| 🕨 🧁 src                                                                                                    | 🔀 Delete                                    | $\mathbf{X}$ |                                                  |
| 🗁 target                                                                                                    | Demonstration Operation 1 - 37              | A 0.0 1      | 🔽 🕫 roblems 🔀 🧔 Tasks 📮 Console 🛛 Progre         |
| pom.xml                                                                                                    |                                             | ዕ∷∷          | errors, 5 warnings, 0 others (Filter matched 105 |
| Image: Second State State S | Build Path                                  |              | ription                                          |
| dl4j-tutorial                                                                                                    | Source \C#S                                 |              | Errors (100 of 353 items)                        |
| md4j-examples [c                                                                                                    | Refactor ℃%T                                | ►            | Warnings (5 items)                               |
| rl4j-examples [dl                                                                                                    | <b>X</b>                                    |              | -                                                |
|                                                                                                    | 🚵 Import                                    |              |                                                  |
|                                                                                                    | 🖾 Export                                    |              |                                                  |
|                                                                                                    | - /                                         |              |                                                  |
|                                                                                                    | References                                  |              |                                                  |
|                                                                                                    | Declarations                                |              |                                                  |
|                                                                                                    | 🔗 Refresh                                   | F5           |                                                  |
|                                                                                                    | •                                           | F0           |                                                  |
|                                                                                                    | Assign Working Sets                         |              |                                                  |
|                                                                                                    | Run As                                      | •            | 🔓 1 Run on Server 飞仓X R                          |
|                                                                                                    | Debug As                                    |              | I 2 Scala Application てなX S                      |
|                                                                                                    | Profile As                                  |              |                                                  |
|                                                                                                    | Validate                                    |              | Run Configurations                               |
|                                                                                                    |                                             |              |                                                  |
|                                                                                                    | Team                                        |              |                                                  |

| 🖹 Markers 🔲 Properties 🚜 Servers 🎬 Data Source Explorer 🚡 Snippets 📮 Console 🕱 🖏 Progress 📕 🗶 🐞 📑 🔛 💭 🚝                           |
|----------------------------------------------------------------------------------------------------|
| Run\$ [Scala Application] /Library/Java/JavaVirtualMachines/jdk1.8.0_65.jdk/Contents/Home/bin/java (23 Jun 2017, 07:34:54)        |
| jar:file:/Users/romeokienzler/.m2/repository/org/nd4j/nd4j-common/0.8.0/nd4j-common-0.8.0.jar!/                                   |
| jar:file:/Users/romeokienzler/.m2/repository/org/nd4j/nd4j-native/0.8.0/nd4j-native-0.8.0-windows-x86_64.jar!/                    |
| 07:34:59.589 [main] INFO org.reflections.Reflections - Reflections took 91 ms to scan 14 urls, producing 373 keys and 1449 values |
| Jun 23, 2017 7:34:59 AM com.ibm.iotf.client.AbstractClient createClient                                                           |
| INFO: main: Org ID = rwyrty                                                                                                    |
| Client ID = a:rwyrty:a2g6k39s16r5                                                                                                 |
| Jun 23, 2017 7:34:59 AM com.ibm.iotf.client.AbstractClient connect                                                                |
| INFO: main: Connecting client a:rwyrty:a2g6k39s16r5 to ssl://rwyrty.messaging.internetofthings.ibmcloud.com:8883 (attempt #1)     |
| Jun 23, 2017 7:35:09 AM com.ibm.iotf.client.AbstractClient connect                                                                |
| INFO: main: Successfully connected to the IBM Watson IoT Platform                                                                 |
| Mainthread blocking                                                                                                    |

| Rarkers      | Properties      | s 👭 Serve    | rs 🎉 Da    | ata Source Explorer | Snippets       | 📮 Console 🔀       | = Progress              | 200 |
|--------------|-----------------|--------------|------------|---------------------|----------------|-------------------|-------------------------|-----|
| Run\$ [Scala | Application] /L | ibrary/Java/ | JavaVirtua | Machines/jdk1.8.0   | _65.jdk/Conter | nts/Home/bin/java | (21 Jun 2017, 07:55:32) |     |
| Mainthread   | blocking.       |              |            |                     |                |                   |                         |     |
| Mainthread   | blocking.       |              |            |                     |                |                   |                         |     |
| Mainthread   | blocking.       |              |            |                     |                |                   |                         |     |
| Mainthread   | blocking.       |              |            |                     |                |                   |                         |     |
| Waiting fo   | r tumbling      | window t     | o fill:    | 0                   |                |                   |                         |     |
| Waiting fo   | or tumbling     | window t     | o fill:    | 100                 |                |                   |                         |     |
| Waiting fo   | r tumbling      | window t     | o fill:    | 200                 |                |                   |                         |     |
| Waiting fo   | r tumbling      | window t     | o fill:    | 300                 |                |                   |                         |     |
| Waiting fo   | r tumbling      | window t     | o fill:    | 400                 |                |                   |                         |     |
| Waiting fo   | r tumbling      | window t     | o fill:    | 500                 |                |                   |                         |     |
| Waiting fo   | r tumbling      | window t     | o fill:    | 600                 |                |                   |                         |     |
|              |                 |              |            |                     |                |                   |                         |     |

| o.d.o.l.ScoreIterationListener - Score at iteration 0 is 392314.67211754626  |
|------------------------------------------------------------------------------|
| o.d.o.l.ScoreIterationListener - Score at iteration 1 is 392312.42505880696  |
| o.d.o.l.ScoreIterationListener - Score at iteration 2 is 392304.37555201456  |
| o.d.o.l.ScoreIterationListener - Score at iteration 3 is 392282.8154061016   |
| o.d.o.l.ScoreIterationListener - Score at iteration 4 is 392234.12018756795  |
| o.d.o.l.ScoreIterationListener - Score at iteration 5 is 392139.0617437172   |
| o.d.o.l.ScoreIterationListener - Score at iteration 6 is 391977.5299519522   |
| o.d.o.l.ScoreIterationListener - Score at iteration 7 is 391732.0313246322   |
| o.d.o.l.ScoreIterationListener - Score at iteration 8 is 391390.9885874034   |
| o.d.o.l.ScoreIterationListener - Score at iteration 9 is 390949.9068585132   |
| o.d.o.l.ScoreIterationListener - Score at iteration 10 is 390407.2208170733  |
| o.d.o.l.ScoreIterationListener - Score at iteration 11 is 389766.7980037157  |
| o.d.o.l.ScoreIterationListener - Score at iteration 12 is 389026.07803709887 |
| o.d.o.l.ScoreIterationListener - Score at iteration 13 is 388180.6244370007  |
| o.d.o.l.ScoreIterationListener - Score at iteration 14 is 387225.1191501263  |
| o.d.o.l.ScoreIterationListener - Score at iteration 15 is 386161.5252982354  |
| o.d.o.l.ScoreIterationListener - Score at iteration 16 is 384991.52117921936 |
| o.d.o.l.ScoreIterationListener - Score at iteration 17 is 383719.54410875245 |
| o.d.o.l.ScoreIterationListener - Score at iteration 18 is 382351.4820195209  |
| o.d.o.l.ScoreIterationListener - Score at iteration 19 is 380891.5161926356  |
| o.d.o.l.ScoreIterationListener - Score at iteration 20 is 379344.3968079217  |
| o.d.o.l.ScoreIterationListener - Score at iteration 21 is 377715.15848935687 |
| o.d.o.l.ScoreIterationListener - Score at iteration 22 is 376010.77007275063 |
| o.d.o.l.ScoreIterationListener - Score at iteration 23 is 374238.82619509666 |
| o.d.o.l.ScoreIterationListener - Score at iteration 24 is 372405.6130678293  |
| o.d.o.l.ScoreIterationListener - Score at iteration 25 is 370520.31821126794 |
| o.d.o.l.ScoreIterationListener - Score at iteration 26 is 368582.4865625592  |
| o.d.o.l.ScoreIterationListener - Score at iteration 27 is 366603.3535501402  |
| o.d.o.l.ScoreIterationListener - Score at iteration 28 is 364589.54680638906 |
| o.d.o.l.ScoreIterationListener - Score at iteration 29 is 362548.2627484569  |
| o.d.o.l.ScoreIterationListener - Score at iteration 30 is 360485.1333794203  |
|                                                                              |

| o.d.o.l.ScoreIterationListener - | Score | at | iteration | 969 | is | 425.6250059539804  |
|----------------------------------|-------|----|-----------|-----|----|--------------------|
| o.d.o.l.ScoreIterationListener - | Score | at | iteration | 970 | is | 423.3333805602828  |
| o.d.o.l.ScoreIterationListener - | Score | at | iteration | 971 | is | 421.4624281317155  |
| o.d.o.l.ScoreIterationListener - | Score | at | iteration | 972 | is | 419.2211628537399  |
| o.d.o.l.ScoreIterationListener - | Score | at | iteration | 973 | is | 417.4023765884213  |
| o.d.o.l.ScoreIterationListener - | Score | at | iteration | 974 | is | 415.2149420317019  |
| o.d.o.l.ScoreIterationListener - | Score | at | iteration | 975 | is | 413.440681888014   |
| o.d.o.l.ScoreIterationListener - | Score | at | iteration | 976 | is | 411.2982748331003  |
| o.d.o.l.ScoreIterationListener - | Score | at | iteration | 977 | is | 409.57493015976763 |
| o.d.o.l.ScoreIterationListener - | Score | at | iteration | 978 | is | 407.4829112362655  |
| o.d.o.l.ScoreIterationListener - | Score | at | iteration | 979 | is | 405.80495495344996 |
| o.d.o.l.ScoreIterationListener - | Score | at | iteration | 980 | is | 403.7537126010534  |
| o.d.o.l.ScoreIterationListener - | Score | at | iteration | 981 | is | 402.1170321945724  |
| o.d.o.l.ScoreIterationListener - | Score | at | iteration | 982 | is | 400.1184546085061  |
| o.d.o.l.ScoreIterationListener - | Score | at | iteration | 983 | is | 398.51955195517445 |
| o.d.o.l.ScoreIterationListener - | Score | at | iteration | 984 | is | 396.5621405109357  |
| o.d.o.l.ScoreIterationListener - | Score | at | iteration | 985 | is | 395.0127922092593  |
| o.d.o.l.ScoreIterationListener - | Score | at | iteration | 986 | is | 393.09832353721544 |
| o.d.o.l.ScoreIterationListener - | Score | at | iteration | 987 | is | 391.5845006616595  |
| o.d.o.l.ScoreIterationListener - | Score | at | iteration | 988 | is | 389.7125865777661  |
| o.d.o.l.ScoreIterationListener - | Score | at | iteration | 989 | is | 388.2405412156419  |
| o.d.o.l.ScoreIterationListener - | Score | at | iteration | 990 | is | 386.410098613004   |
| o.d.o.l.ScoreIterationListener - | Score | at | iteration | 991 | is | 384.97496987874547 |
| o.d.o.l.ScoreIterationListener - | Score | at | iteration | 992 | is | 383.1866651763012  |
| o.d.o.l.ScoreIterationListener - | Score | at | iteration | 993 | is | 381.78825748540373 |
| o.d.o.l.ScoreIterationListener - | Score | at | iteration | 994 | is | 380.0387015850865  |
| o.d.o.l.ScoreIterationListener - | Score | at | iteration | 995 | is | 378.67470982690736 |
| o.d.o.l.ScoreIterationListener - | Score | at | iteration | 996 | is | 376.96384785301404 |
| o.d.o.l.ScoreIterationListener - | Score | at | iteration | 997 | is | 375.642910710587   |
| o.d.o.l.ScoreIterationListener - | Score | at | iteration | 998 | is | 373.96674036087035 |
| o.d.o.l.ScoreIterationListener - | Score | at | iteration | 999 | is | 372.6741075529085  |
|                                  |       |    |           |     |    |                    |

| _ |                                    |          |           |        |      |                   |
|---|------------------------------------|----------|-----------|--------|------|-------------------|
|   | o.d.o.l.ScoreIterationListener - S | icore at | iteration | 1969 i | ls 4 | 4.70903950884105  |
|   | o.d.o.l.ScoreIterationListener - S | core at  | iteration | 1970 i | s 4  | 5.2380225365112   |
|   | o.d.o.l.ScoreIterationListener - S | core at  | iteration | 1971 i | s 4  | 5.8889230951459   |
|   | o.d.o.l.ScoreIterationListener - S | core at  | iteration | 1972 i | s 4  | 6.46854959043279  |
|   | o.d.o.l.ScoreIterationListener - S | core at  | iteration | 1973 i | s 4  | 7.17536573123725  |
|   | o.d.o.l.ScoreIterationListener - S | core at  | iteration | 1974 i | s 4  | 7.81004132107224  |
|   | o.d.o.l.ScoreIterationListener - S | core at  | iteration | 1975 i | s 4  | 8.57575742663159  |
|   | o.d.o.l.ScoreIterationListener - S | core at  | iteration | 1976 i | s 4  | 9.27007691834137  |
|   | o.d.o.l.ScoreIterationListener - S | core at  | iteration | 1977 i | s 5  | 0.101039358040985 |
|   | o.d.o.l.ScoreIterationListener - S | core at  | iteration | 1978 i | s 5  | 0.85791943489326  |
|   | o.d.o.l.ScoreIterationListener - S | core at  | iteration | 1979 i | s 5  | 1.757361700603106 |
|   | o.d.o.l.ScoreIterationListener - S | core at  | iteration | 1980 i | s 5  | 2.58158597894784  |
|   | o.d.o.l.ScoreIterationListener - S | core at  | iteration | 1981 i | s 5  | 3.556149354377496 |
|   | o.d.o.l.ScoreIterationListener - S | core at  | iteration | 1982 i | s 5  | 4.453351759736925 |
|   | o.d.o.l.ScoreIterationListener - S | core at  | iteration | 1983 i | s 5  | 5.506758667805    |
|   | o.d.o.l.ScoreIterationListener - S | core at  | iteration | 1984 i | s 5  | 6.4806440514167   |
|   | o.d.o.l.ScoreIterationListener - S | core at  | iteration | 1985 i | s 5  | 7.61902297956854  |
|   | o.d.o.l.ScoreIterationListener - S | core at  | iteration | 1986 i | s 5  | 8.67646590078081  |
|   | o.d.o.l.ScoreIterationListener - S | core at  | iteration | 1987 i | s 5  | 9.90408701956823  |
|   | o.d.o.l.ScoreIterationListener - S | core at  | iteration | 1988 i | s 6  | 1.05119425005335  |
|   | o.d.o.l.ScoreIterationListener - S | core at  | iteration | 1989 i | s 6  | 2.37603870187002  |
|   | o.d.o.l.ScoreIterationListener - S | core at  | iteration | 1990 i | s 6  | 3.61836167255973  |
|   | o.d.o.l.ScoreIterationListener - S | core at  | iteration | 1991 i | s 6  | 5.04312191353905  |
|   | o.d.o.l.ScoreIterationListener - S | core at  | iteration | 1992 i | s 6  | 6.38540283674381  |
|   | o.d.o.l.ScoreIterationListener - S | core at  | iteration | 1993 i | s 6  | 7.91764984573355  |
|   | o.d.o.l.ScoreIterationListener - S | core at  | iteration | 1994 i | s 6  | 9.36393101040994  |
|   | o.d.o.l.ScoreIterationListener - S | core at  | iteration | 1995 i | s 7  | 1.01005259072566  |
|   | o.d.o.l.ScoreIterationListener - S | core at  | iteration | 1996 i | s 7  | 2.5647220289928   |
|   | o.d.o.l.ScoreIterationListener - S | core at  | iteration | 1997 i | s 7  | 4.3255814684223   |
|   | o.d.o.l.ScoreIterationListener - S | core at  | iteration | 1998 i | s 7  | 5.99247402491774  |
|   | o.d.o.l.ScoreIterationListener - S | core at  | iteration | 1999 i | s 7  | 7.8737141122287   |
|   |                                    |          |           |        |      |                   |

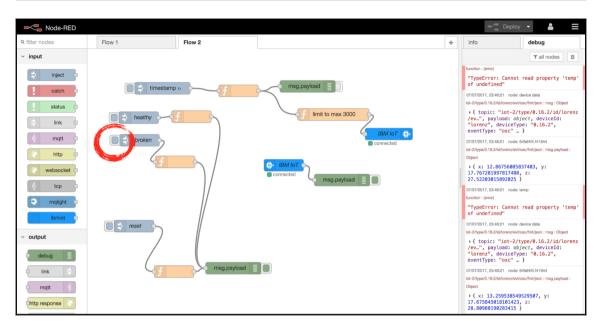

| _ |                                  |   |       |    |           |      |    |                    |
|---|----------------------------------|---|-------|----|-----------|------|----|--------------------|
|   | o.d.o.l.ScoreIterationListener - | - | Score | at | iteration | 2969 | is | 10891.930373337565 |
|   | o.d.o.l.ScoreIterationListener - |   |       |    |           |      |    |                    |
|   | o.d.o.l.ScoreIterationListener - | - | Score | at | iteration | 2971 | is | 10903.295572131516 |
|   | o.d.o.l.ScoreIterationListener - | - | Score | at | iteration | 2972 | is | 10909.297284415812 |
|   | o.d.o.l.ScoreIterationListener - | - | Score | at | iteration | 2973 | is | 10915.302549022963 |
|   | o.d.o.l.ScoreIterationListener - | - | Score | at | iteration | 2974 | is | 10921.546926582616 |
|   | o.d.o.l.ScoreIterationListener - | - | Score | at | iteration | 2975 | is | 10927.696193981876 |
|   | o.d.o.l.ScoreIterationListener - | - | Score | at | iteration | 2976 | is | 10934.121015271206 |
|   | o.d.o.l.ScoreIterationListener - | - | Score | at | iteration | 2977 | is | 10940.642727116407 |
|   | o.d.o.l.ScoreIterationListener - | - | Score | at | iteration | 2978 | is | 10947.279991840644 |
|   | o.d.o.l.ScoreIterationListener - | - | Score | at | iteration | 2979 | is | 10953.833701577507 |
|   | o.d.o.l.ScoreIterationListener - | - | Score | at | iteration | 2980 | is | 10960.651412106614 |
|   | o.d.o.l.ScoreIterationListener - | - | Score | at | iteration | 2981 | is | 10967.415789221683 |
|   | o.d.o.l.ScoreIterationListener - | - | Score | at | iteration | 2982 | is | 10974.417499744583 |
|   | o.d.o.l.ScoreIterationListener - | - | Score | at | iteration | 2983 | is | 10981.178323042242 |
|   | o.d.o.l.ScoreIterationListener - | - | Score | at | iteration | 2984 | is | 10988.440476587411 |
|   | o.d.o.l.ScoreIterationListener - | - | Score | at | iteration | 2985 | is | 10995.3844071995   |
|   | o.d.o.l.ScoreIterationListener - | - | Score | at | iteration | 2986 | is | 11002.536337484873 |
|   | o.d.o.l.ScoreIterationListener - | - | Score | at | iteration | 2987 | is | 11009.585159062908 |
|   | o.d.o.l.ScoreIterationListener - | - | Score | at | iteration | 2988 | is | 11016.66864489814  |
|   | o.d.o.l.ScoreIterationListener - | - | Score | at | iteration | 2989 | is | 11023.745910911426 |
|   | o.d.o.l.ScoreIterationListener - | - | Score | at | iteration | 2990 | is | 11030.880953683412 |
|   | o.d.o.l.ScoreIterationListener - | - | Score | at | iteration | 2991 | is | 11037.787551632187 |
|   | o.d.o.l.ScoreIterationListener - | - | Score | at | iteration | 2992 | is | 11044.859483622726 |
|   | o.d.o.l.ScoreIterationListener - | - | Score | at | iteration | 2993 | is | 11051.695858331497 |
|   | o.d.o.l.ScoreIterationListener - | - | Score | at | iteration | 2994 | is | 11058.648678534704 |
|   | o.d.o.l.ScoreIterationListener - | - | Score | at | iteration | 2995 | is | 11065.278833431727 |
|   | o.d.o.l.ScoreIterationListener - | - | Score | at | iteration | 2996 | is | 11072.15876470129  |
|   | o.d.o.l.ScoreIterationListener - | _ | Score | at | iteration | 2997 | is | 11078.420031398582 |
|   | o.d.o.l.ScoreIterationListener - | - | Score | at | iteration | 2998 | is | 11085.078628689993 |
|   | o.d.o.l.ScoreIterationListener - | - | Score | at | iteration | 2999 | is | 11091.125671441947 |
| - |                                  |   |       |    |           |      |    |                    |

[IBF0] Attaching shaded artifact. [IBF0] IIBF0] IIBF0] IIBF0] ---- maven-assembly-plugin:2.4:single (make-jar-with-dependencies) @ dl4j=examples-scala -----[IBF0] Building jar: /Users/romeokienzler/Documents/tmp/deleteme6/deeplearning4j=examples-scala/target/dl4j=examples-scala-0.8=SNAPSH0T-jar-with-dependencies.jar [IBF0] Discoss [INF0] Total time: 02:25 min [INF0] Finished at: 2017-07-0716:25:13+02:00 [INF0] Finished at: 2017-07-0716:25:13+02:00 [INF0] Finished at: 2017-0716:25:13+02:00 [INF0] Finished at: 2017-0716:25:13+02:00 [INF0] Finished at: 2017-0716:25:13+02:00 [INF0] Finished at: 2017-0716:25:13+02:00 [INF0] Finished at: 2017-0716:25:13+02:00 [INF0] Finished at: 2017-0716:25:13+02:00 [INF0] Finished at: 2017-0716:25:13+02:00 [INF0] Finished at: 2017-0716:25:13+02:00 [INF0] Finished at: 2017-0716:25:13+02:00 [INF0] Finished at: 2017-0716:25:13+02:00 [INF0] Finished at: 2017-0716:25:13+02:00 [

Irootdsandbox ~1# oxport SPARK\_MAJOR\_VERSION=2 [rootdsandbox ~1# oxport SPARK\_MAJOR\_VERSION=2 [rootdsandbox ~1# oxpork-subalt --master yarm --mm-executors 1 --driver-memory 1000m --executor-cores 1 --class Run dl4j-examples-scala-8.8-SNAPSHOT-jar-with-dependencies.jar true SPARK\_MAJOR\_VERSION is set to 2, using Sport2 17/07/07 17:57:33 INFO Md4jBackend: Loaded [CpuBackend] backend 17/07/07 17:57:33 INFO Md4jBackend: Loaded [CpuBackend] backend 17/07/07 17:57:34 INFO Md4jBackend: Loaded ICpuBackend backend 17/07/07 17:57:34 INFO Md4jBackend: Loaded ICpuBackend backend 17/07/07 17:57:34 INFO Md4jBackend: Loaded ICpuBackend backend 17/07/07 17:57:34 INFO Md4jBackend: Loaded ICpuBackend backend 17/07/07 17:57:34 INFO Md4jBackend: Loaded ICpuBackend backend 17/07/07 17:57:34 INFO Md4jBackend: Loaded ICpuBackend backend 17/07/07 17:57:34 INFO Md4jBackend: Loaded ICpuBackend backend 17/07/07 17:57:34 INFO Md4jBackend: Loaded ICpuBackend 17/07/07 17:57:34 INFO Md4jBackend: Loaded ICpuBackend 17/07/07 17:57:34 INFO Md4jBackend: Loaded ICpuBackend 17/07/07 17:57:34 INFO Md4jBackend: Loaded ICpuBackend 17/07/07 17:57:34 INFO Md4jBackend: Loaded ICpuBackend 17/07/07 17:57:34 INFO Md4jBackend: Loaded ICpuBackend 17/07/07 17:57:34 INFO Md4jBackend: Loaded ICpuBackend 17/07/07 17:57:34 INFO Md4jBackend: Loaded ICpuBackend 17/07/07 17:57:34 INFO Md4jBackend: Loaded ICpuBackend 17/07/07 17:57:34 INFO Md4jBackend: Loaded ICpuBackend 17/07/07 17:57:34 INFO Md4jBackend: Loaded ICpuBackend 17/07/07 17:57:34 INFO Md4jBackend: Loaded ICpuBackend 17/07/07 17:57:34 INFO Md4jBackend 17/07/07 17:57:34 INFO Md4jBackend 17/07/07 17:57:34 INFO Md4jBackend 17/07/07 17:57:34 INFO Md4jBackend 17/07/07 17:57:34 INFO Md4jBackend 17/07/07 17:57:34 INFO Md4jBackend 17/07/07 17:57:34 INFO Md4jBackend 17/07/07 17:57:34 INFO Md4jBackend 17/07/07 17:57:34 INFO Md4jBackend 17/07/07 17:57:34 INFO Md4jBackend 17/07/07 17:57:34 INFO Md4jBackend 17/07/07 17:57:34 INFO Md4jBackend 17/07/07 17:57:34 INFO Md4jBackend 17/07/07 17:57:34 INFO Md4jBackend 17

| 17/07/07 14:52:08 INFO LoggerUtility: main: Org ID = rwyrty                                                                                                   |
|----------------------------------------------------------------------------------------------------|
| Client ID = a:rwyrty:a2g6k39sl6r5                                                                                                    |
| 17/07/07 14:52:09 INFO LoggerUtility: main: Connecting client a:rwyrty:a2g6k39sl6r5 to ssl://rwyrty.messaging.internetofthings.ibmcloud.com:8883 (attempt #1) |
| 17/07/07 14:52:10 INFO LoggerUtility: main: Successfully connected to the IBM Watson IoT Platform                                                             |
| Mainthread blocking                                                                                                    |
| Mainthread blocking                                                                                                    |
| Mainthread blocking                                                                                                    |
| Waiting for tumbling window to fill: 0                                                                                                    |
| Waiting for tumbling window to fill: 100                                                                                                    |
| Waiting for tumbling window to fill: 200                                                                                                    |
| Waiting for tumbling window to fill: 300                                                                                                    |
| Mainthread blocking                                                                                                    |
| Waiting for tumbling window to fill: 400                                                                                                    |
| Waiting for tumbling window to fill: 500                                                                                                    |
|                                                                                                    |

## Apache Spark GraphX

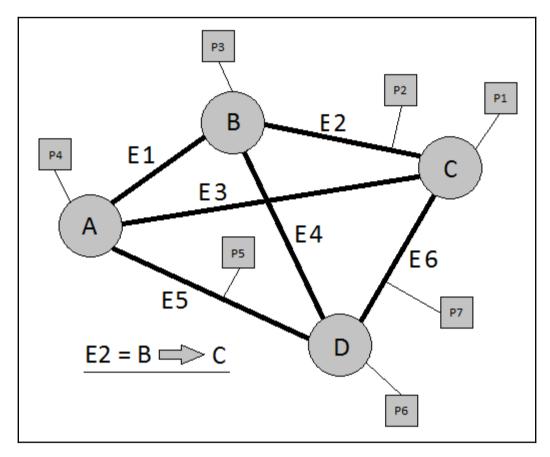

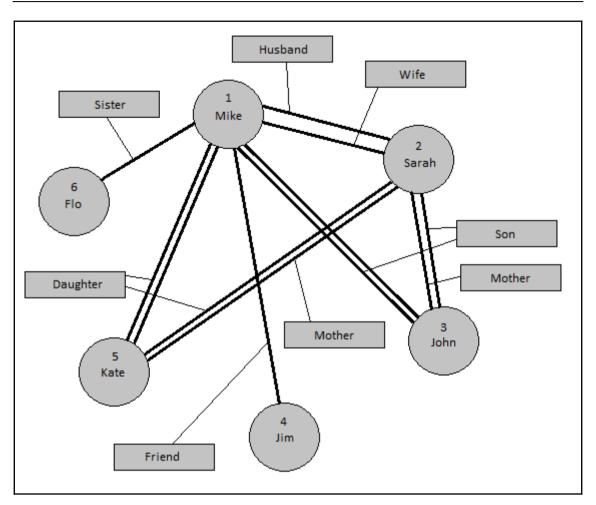

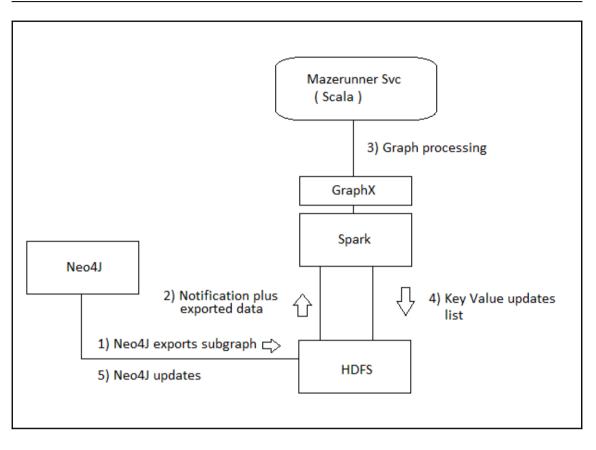

# **Apache Spark GraphFrames**

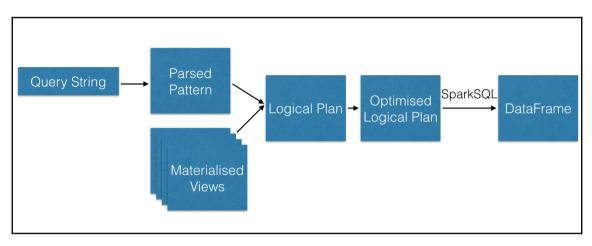

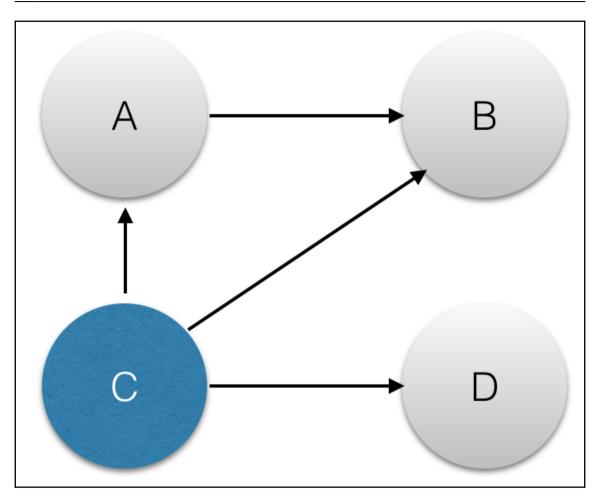

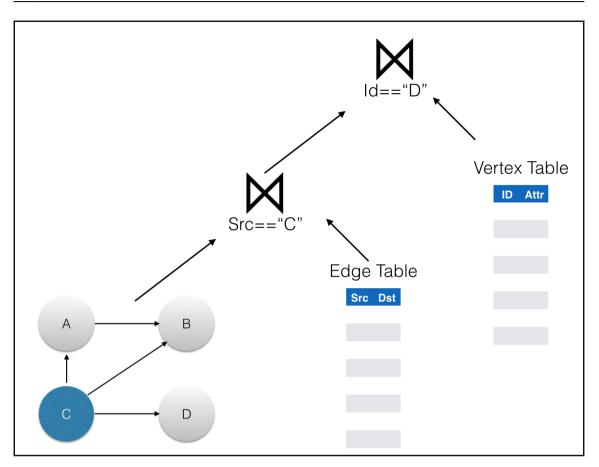

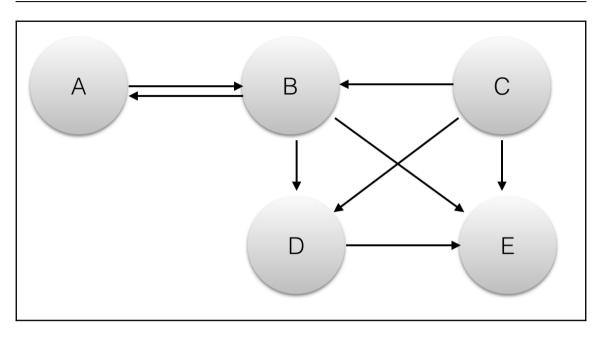

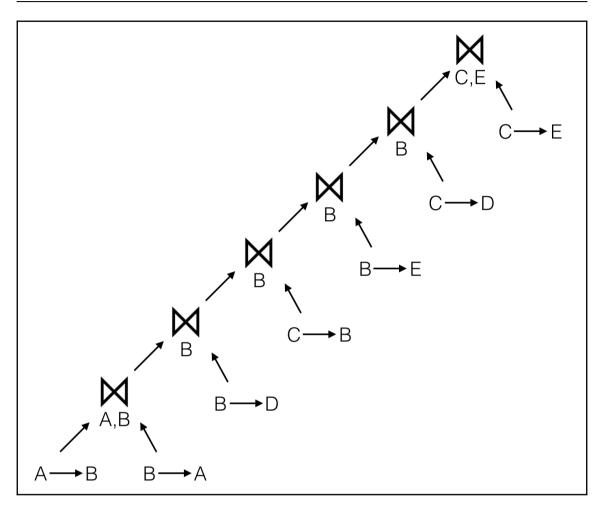

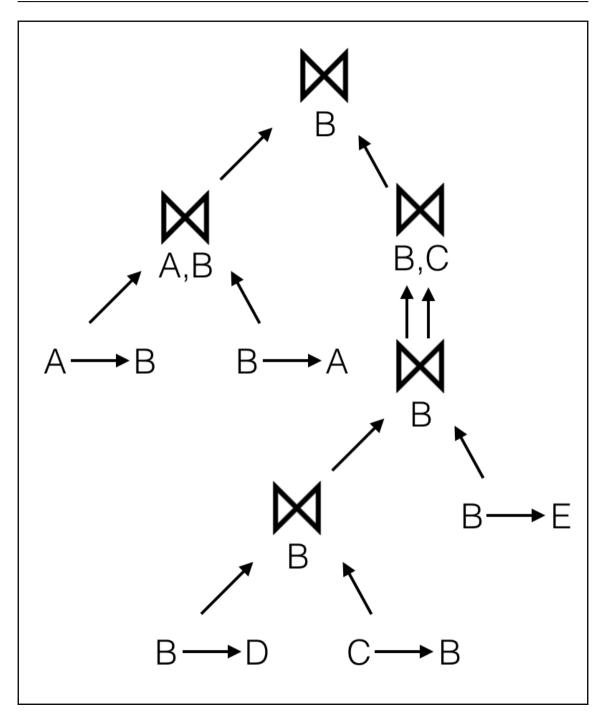

```
[scala> graph.vertices.filter("attr > 40").show
+---+---+
| id| name|attr|
+---+---+
| 1| Mike| 48|
| 2|Sarah| 45|
| 4| Jim| 53|
| 6| Flo| 52|
+---+---+
```

| ++-        | +                   | +  |
|------------|---------------------|----|
| id  name a | ttr  pagera         | nk |
| ++-        | +                   | +  |
| 1  Mike    | 48 1.74477703830265 | 42 |
| 2 Sarah    | 45 1.54607573959355 | 96 |
| 5  Kate    | 22 1.08008341457163 | •  |
| 3  John    | 25 1.08008341457163 | 34 |
| 4  Jim     | 53  0.              | 15 |
| 6  Flo     | 52  0.              | 15 |
| +++-       | +                   | +  |
|            |                     |    |

```
Graphics
```

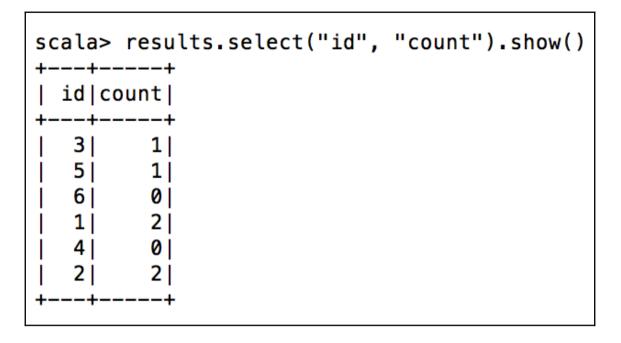

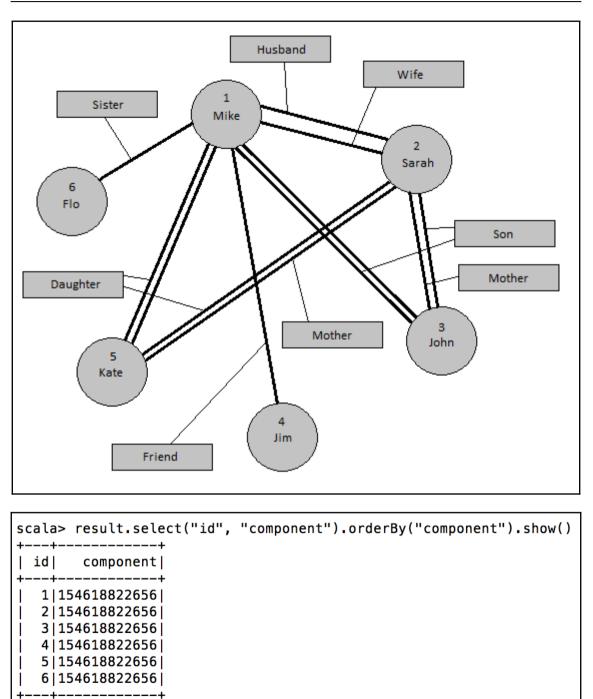

scala> result.select("id", "component").orderBy("component").show()
17/06/18 07:21:05 WARN Executor: 1 block locks were not released by TID = 13624:
[rdd\_1002\_0]
+---+-----+
| id| component|
+---+----+
| 5| 154618822656|
| 2| 154618822656|
| 3| 154618822656|
| 3| 154618822656|
| 1| 154618822656|
| 6| 644245094400|
| 4|1425929142272|
+---+-----+

scala> result.select("id", "component").orderBy("component").show()
17/06/18 07:24:25 WARN Executor: 1 block locks were not released by TID = 8717:
[rdd\_545\_0]
+--++---++
| id| component|
+--++---++
| 7| 25769803776|
| 1| 154618822656|
| 2| 154618822656|
| 3| 154618822656|
| 5| 154618822656|
| 6| 644245094400|
| 4|1425929142272|
+--++----++

```
scala> result.select("id", "component").orderBy("component").show()
+---+----+
| id| component|
+---+----+
| 7| 25769803776|
| 1|154618822656|
| 3|154618822656|
| 2|154618822656|
| 4|154618822656|
| 5|154618822656|
| 6|154618822656|
+---+----+
```

# Apache Spark with Jupyter Notebooks on IBM DataScience Experience

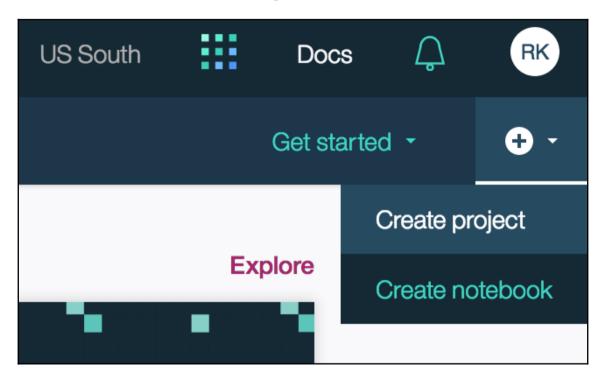

| IBM Data Science Experience                                         |                            |        |                 | <br>RK |
|---------------------------------------------------------------------|----------------------------|--------|-----------------|--------|
| Projects > New Notebook                                             |                            |        |                 |        |
| Create Notebook                                                     |                            |        |                 |        |
|                                                                     |                            |        |                 |        |
| Blank From File From URL                                            |                            |        |                 |        |
| Name*                                                               |                            |        |                 |        |
| packt_hello_world<br>                                               | 33 Characters<br>Remaining |        |                 |        |
|                                                                     |                            | ,      |                 |        |
| Description                                                         |                            |        |                 |        |
| Type your Description here                                          |                            |        |                 |        |
|                                                                     |                            |        |                 |        |
| Language*<br>Python 2 R Scala<br>Python 3.5 <sup>Experimental</sup> |                            |        |                 |        |
| Spark version*           ● 2.1         ○ 2.0         ○ 1.6          |                            |        |                 |        |
| Project                                                             |                            |        |                 |        |
| Default Project                                                     | ~                          |        |                 |        |
| Add the notebook to an existing project.                            |                            |        |                 |        |
| Spark Service*                                                      |                            |        |                 |        |
| DSX-Spark                                                           | ~                          |        |                 |        |
| Associate this notebook with the Spark Servic                       | e of vour choice.          |        |                 |        |
|                                                                     |                            |        |                 |        |
|                                                                     |                            | Cancel | Create Notebook |        |
|                                                                     |                            |        |                 |        |
|                                                                     |                            |        |                 |        |
|                                                                     |                            |        |                 |        |

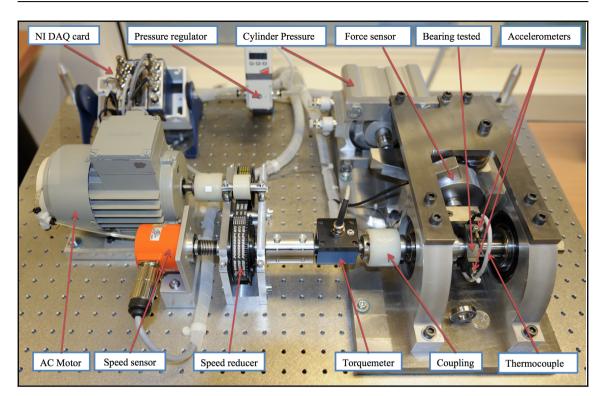

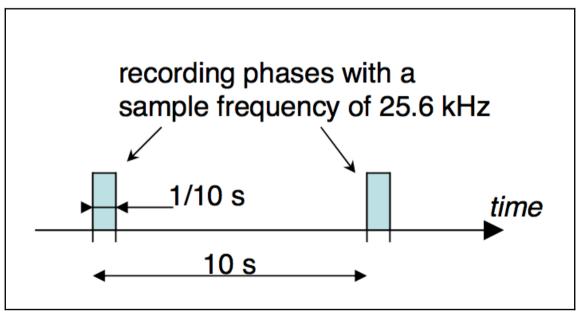

|         | We download the zip file containing the data to the local stagin area                                                                                                    |                                                                                                    |  |  |
|---------|----------------------------------------------------------------------------------------------------|----------------------------------------------------------------------------------------------------|--|--|
| In [*]: | <pre>import sys.process "wget http://www.femto-st.fr/f/d/Training_set.zip" !</pre>                                                                                                    |                                                                                                    |  |  |
|         | 2017-06-27 17:31:57 http://www.femto-st.fr/f/d/Training_set.zip<br>Resolving www.femto-st.fr (www.femto-st.fr) 195.83.19.10<br>Connecting to www.femto-st.fr (www.femto-st.fr) 195.83.19.10 :80 connected.<br>HTTP request sent, awaiting response 200 OK<br>Length: 140424205 (134M) [application/zip]<br>Saving to: 'Training set.zip.1' |                                                                                                    |  |  |
|         | 0K<br>50K<br>100K<br>150K<br>200K<br>250K<br>300K                                                                                                    | 0%         384K         14m49s           0%         385K         11m51s           0%         385K         10m22s           0%         81.9M         8m18s           0%         7.70M         6m58s           0%         405K         6m46s |  |  |
|         | 350K                                                                                                    | 0% 386K 5m57s<br>0% 77.9M 5m21s                                                                                                    |  |  |

| In [3]: | "df -h" !  |      |      |       |      |                   |
|---------|------------|------|------|-------|------|-------------------|
|         | Filesystem | Size | Used | Avail | Use% | Mounted on        |
|         | /dev/sda3  | 930G | 90G  | 840G  | 10%  | /                 |
|         | devtmpfs   | 189G | 0    | 189G  | 08   | /dev              |
|         | tmpfs      | 189G | 0    | 189G  | 08   | /dev/shm          |
|         | tmpfs      | 189G | 4.1G | 185G  | 38   | /run              |
|         | tmpfs      | 189G | 0    | 189G  | 08   | /sys/fs/cgroup    |
|         | /dev/sdb1  | 3.6т | 9.1G | 3.4T  | 18   | /disk1            |
|         | /dev/sdf1  | 3.6т | 89M  | З.4Т  | 18   | /disk5            |
|         | /dev/sdj1  | 3.6т | 89M  | 3.4T  | 18   | /disk9            |
|         | /dev/sdd1  | 3.6т | 89M  | 3.4T  | 18   | /disk3            |
|         | /dev/sde1  | 3.6т | 89M  | 3.4T  | 18   | /disk4            |
|         | /dev/sdc1  | 3.6т | 89M  | 3.4т  | 18   | /disk2            |
|         | /dev/sdi1  | 3.6т | 89M  | 3.4т  | 18   | /disk8            |
|         | /dev/sdg1  | 3.6т | 89M  | 3.4T  | 18   | /disk6            |
|         | /dev/sdh1  | 3.6т | 89M  | З.4Т  | 18   | /disk7            |
|         | /dev/sda1  | 253M | 163M | 91M   | 65%  | /boot             |
|         | tmpfs      | 38G  | 0    | 38G   | 08   | /run/user/0       |
|         | /dev/fs01  | 246T | 173т | 73т   | 71%  | /gpfs/global_fs01 |

г

| <pre>In [*]: "unzip ./Training_set.zip" !</pre>             |
|-------------------------------------------------------------|
| Archive: ./Training_set.zip                                 |
| creating: Learning_set/                                     |
| <pre>creating: Learning_set/Bearing1_1/</pre>               |
| inflating: Learning_set/Bearing1_1/acc_00001.csv            |
| inflating: Learning_set/Bearing1_1/acc_00002.csv            |
| inflating: Learning_set/Bearing1_1/acc_00003.csv            |
| inflating: Learning_set/Bearing1_1/acc_00004.csv            |
| inflating: Learning_set/Bearing1_1/acc_00005.csv            |
| inflating: Learning_set/Bearing1_1/acc_00006.csv            |
| inflating: Learning_set/Bearing1_1/acc_00007.csv            |
| inflating: Learning_set/Bearing1_1/acc_00008.csv            |
| inflating: Learning_set/Bearing1_1/acc_00009.csv            |
| inflating: Learning_set/Bearing1_1/acc_00010.csv            |
| inflating: Learning_set/Bearing1_1/acc_00011.csv            |
| inflating: Learning_set/Bearing1_1/acc_00012.csv            |
| inflating: Learning_set/Bearing1_1/acc_00013.csv            |
| inflating: Learning_set/Bearing1_1/acc_00014.csv            |
| inflating: Learning_set/Bearing1_1/acc_00015.csv            |
| <pre>inflating: Learning_set/Bearing1_1/acc_00016.csv</pre> |

-

| In [7]: | <pre>val bearing1_1_acc = spark.read.option("inferSchema","true").csv("./Learning_set/Bearing1_1/acc*"</pre>                                                                                                    |
|---------|----------------------------------------------------------------------------------------------------|
| In [8]: | bearing1_1_acc.printSchema                                                                                                    |
|         | <pre>root      c0: integer (nullable = true)      c1: integer (nullable = true)      c2: integer (nullable = true)      c3: decimal(5,-1) (nullable = true)      c4: double (nullable = true)      c5: double (nullable = true)</pre>                                                                                                    |
| In [9]: | bearing1_1_acc.show                                                                                                    |
|         | ++++<br> _c0 _c1 _c2 c3 c4 c5 <br>+++-+++                                                                                                    |
|         | 9       38       46       8.6566E+5       -1.626       -0.086         9       38       46       8.6570E+5       -1.538       -0.299         9       38       46       8.6570E+5       -1.538       -0.295         9       38       46       8.6570E+5       -0.577       0.008         9       38       46       8.6578E+5       -0.577       0.008         9       38       46       8.658E+5       0.143       -0.087         9       38       46       8.658E+5       0.129       -0.611         9       38       46       8.6590E+5       0.626       -0.496         9       38       46       8.6590E+5       -0.129       0.588         9       38       46       8.659E+5       -0.129       0.588         9       38       46       8.660E+5       -0.023       0.369         9       38       46       8.660E+5       -0.88       0.642         9       38       46       8.660E+5       -0.88       0.642         9       38       46       8.660E+5       -0.84       0.6047 |
|         | 9       38       46       8.6609E+5       -0.845       -0.047         9       38       46       8.6613E+5       -0.723       0.117         9       38       46       8.6617E+5       -0.527       0.237         9       38       46       8.6621E+5       -0.224       0.334                                                                                                    |

```
In [10]: bearing1_1_acc.createOrReplaceTempView("bearing1_1_acc")
val bearing1_1_acc_transformed = spark.sql("""
    SELECT concat(_c0,_c1,_c2) as cluster,
    (cast(timestamp(concat('1970-01-01 ',_c0,':',_c1,':',_c2,'.123')) as long) *100000)+_c3 as ts,
    _c4 as hacc,
    _c5 as vacc
    from bearing1_1_acc
"""")
```

```
In [ ]: bearing1_1_acc_transformed.write.json("swift://coursera." + name + "/bearing1_1_acc_transformed.json")
```

| Schedule Job                                                                                                    |              |
|----------------------------------------------------------------------------------------------------|--------------|
| Name *                                                                                                    | Starts on *  |
| ETL Bearing                                                                                                    | 28 June 2017 |
| 39 Characters Remainir                                                                                                    | ng           |
|                                                                                                    | At time      |
| Description                                                                                                    | 01:52 AM     |
| Describe what this job is about.                                                                                                    |              |
|                                                                                                    | Repeats *    |
|                                                                                                    | Hourly       |
|                                                                                                    | Ends on      |
| Version                                                                                                    |              |
| A version is saved to your notebook and scheduled.                                                                                         | 28 June 2017 |
| Summary                                                                                                    |              |
| "packt_hello_world" notebook from scheduled to run hourly<br>starting on Wed, 28 June 2017, 01:52 AM until Wed, 28 June<br>2017, 11:59 PM. |              |

| SPARK JOB PROGRES      | S                                 |                 | Hide |
|------------------------|-----------------------------------|-----------------|------|
| JOB                    | PROGRESS                          | DURATION STATUS | S    |
| 23                     | 1 stage                           | 6.64 sec        |      |
| 24                     | 1 stage                           | 0.59 sec        |      |
|                        |                                   |                 |      |
| +++                    |                                   |                 |      |
| cluster  hacc <br>+++  | ts  vacc                          |                 |      |
| 121149 -0.018 6550     |                                   |                 |      |
| 121149 0.623 6550      | 9065700 -0.189                    |                 |      |
| 121149 0.774 6550      | 9065740 -0.424                    |                 |      |
| 121149 0.441 6550      | 9065780 0.749                     |                 |      |
| 121149 0.419 6550      | 9065820 0.08                      |                 |      |
| 121149  0.095 6550     | 9065860   -0.183                  |                 |      |
| 121149  0.293 6550     |                                   |                 |      |
| 121149 0.178 6550      |                                   |                 |      |
| 121149   -0.232   6550 |                                   |                 |      |
| 121149 -0.052 6550     |                                   |                 |      |
| 121149 -0.164 6550     |                                   |                 |      |
| 121149 -0.139 6550     |                                   |                 |      |
| 121149 -0.06 6550      |                                   |                 |      |
| 121149 -0.146 6550     |                                   |                 |      |
| 121149 0.071 6550      |                                   |                 |      |
| 121149 -0.297 6550     |                                   |                 |      |
| 121149 -0.374 6550     |                                   |                 |      |
| 121149 -0.139 6550     |                                   |                 |      |
|                        | 9066370  0.518 <br>9066410  0.053 |                 |      |
| 1149 0.179 6550        |                                   |                 |      |

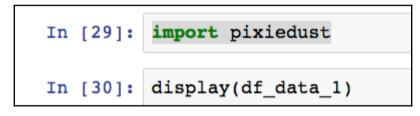

| Schema                 |        |             |        |  |  |  |
|------------------------|--------|-------------|--------|--|--|--|
| Table                  |        |             |        |  |  |  |
|                        |        |             |        |  |  |  |
| Search table           |        |             |        |  |  |  |
| Showing 100 of 7175680 |        |             |        |  |  |  |
|                        |        |             |        |  |  |  |
| cluster                | hace   | ts          | vace   |  |  |  |
| 121149                 | -0.018 | 65509065860 | -0.077 |  |  |  |
| 121149                 | 0.623  | 65509065700 | -0.189 |  |  |  |
| 121149                 | 0.774  | 65509065740 | -0.424 |  |  |  |
| 121149                 | 0.441  | 65509065780 | 0.749  |  |  |  |
| 121149                 | 0.419  | 65509065820 | 0.08   |  |  |  |
| 121149                 | 0.095  | 65509065860 | -0.183 |  |  |  |
| 121149                 | 0.293  | 65509065900 | 0.282  |  |  |  |
| 121149                 | 0.178  | 65509065940 | -0.059 |  |  |  |
| 121149                 | -0.232 | 65509065980 | 0.594  |  |  |  |
| 121149                 | -0.052 | 65509066020 | -0.338 |  |  |  |
| 121149                 | -0.164 | 65509066050 | -0.092 |  |  |  |
| 121149                 | -0.139 | 65509066090 | -0.111 |  |  |  |
| 121149                 | -0.06  | 65509066130 | -0.854 |  |  |  |
| 121149                 | -0.146 | 65509066170 | 0.705  |  |  |  |
| 121149                 | 0.071  | 65509066210 | -0.005 |  |  |  |
| 121149                 | -0.297 | 65509066250 | -0.115 |  |  |  |
| 121149                 | -0.374 | 65509066290 | -0.146 |  |  |  |
| 121149                 | -0.139 | 65509066330 | -0.099 |  |  |  |
| 121149                 | 0.179  | 65509066370 | 0.518  |  |  |  |
| 121149                 | 0.002  | 65509066410 | 0.059  |  |  |  |
| 101140                 | 0.109  | 85500088450 | 0.004  |  |  |  |

| Fields: Show only numeric columns   Search/Filter Fields   cluster   sc   ts   numeric   vacc   numeric   Values: •   vacc   hacc   numeric   ts   numeric   vacc   numeric   vacc   hacc | hart Title:          |                           |           |
|----------------------------------------------------------------------------------------------------|----------------------|---------------------------|-----------|
| Search/Filter Fields  cluster string hacc numeric ts numeric vacc numeric hacc                                                                                                    |                      |                           |           |
| cluster     string       hacc     numeric       ts     numeric       vacc     numeric       Values: 0       vacc       hacc                                                               | elds:                | Show only numeric columns | Keys: Ø   |
| hacc numeric   ts numeric   vacc numeric   Values: O   Values: O                                                                                                    | Search/Filter Fields |                           | ts x      |
| ts numeric<br>vacc numeric<br>hacc<br>hacc                                                                                                    | cluster              | string                    |           |
| vacc numeric Values: O                                                                                                    | hacc                 | numeric                   |           |
| Values:  Vacc hacc                                                                                                    | ts                   | numeric                   |           |
| vacc<br>hacc                                                                                                    | vacc                 | numeric                   |           |
| hacc                                                                                                    |                      |                           | Values: 0 |
|                                                                                                    |                      |                           | vacc x    |
| agregation: # of Rows to Display:                                                                                                    |                      |                           | hacc x    |
| agregation: # of Rows to Display:                                                                                                    |                      |                           |           |
| Aggregation: # of Rows to Display:                                                                                                    |                      |                           |           |
| Agregation: # of Rows to Display:                                                                                                    |                      |                           |           |
|                                                                                                    | aggregation:         | # of Rows to Display:     |           |
| SUM 🗾 100 🗘                                                                                                    | SUM                  | - 100                     | ٢         |

Graphics

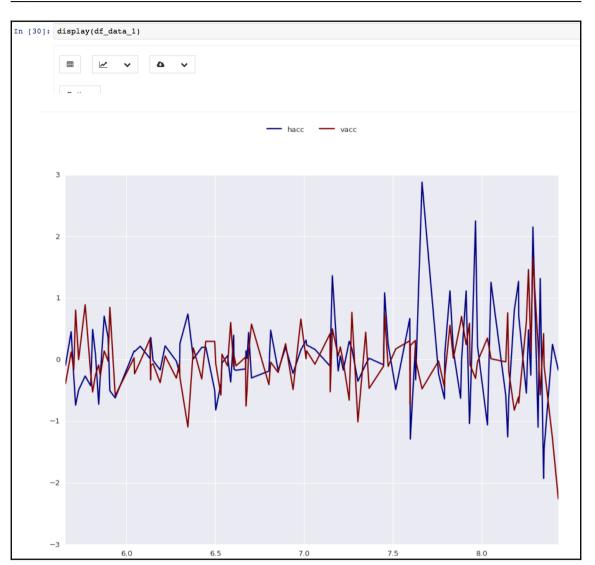

| <br>df.data<br>head(di |        | -           |        | a("swift://", "coursera", "." , name,"/", "bearingl_l_acc_transformed4.json", sep="<br>ce = "org.apache.spark.sql.execution.datasources.csv.CSVFileFormat", header = "true |
|------------------------|--------|-------------|--------|----------------------------------------------------------------------------------------------------|
| cluster                | hacc   | ts          | vacc   |                                                                                                    |
| 121149                 | -0.018 | 65509065660 | -0.077 |                                                                                                    |
| 121149                 | 0.623  | 65509065700 | -0.189 |                                                                                                    |
| 121149                 | 0.774  | 65509065740 | -0.424 |                                                                                                    |
| 121149                 | 0.441  | 65509065780 | 0.749  |                                                                                                    |
| 121149                 | 0.419  | 65509065820 | 0.080  |                                                                                                    |
| 121149                 | 0.095  | 65509065860 | -0.183 |                                                                                                    |

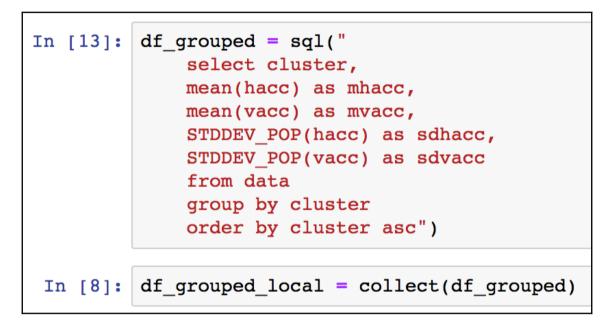

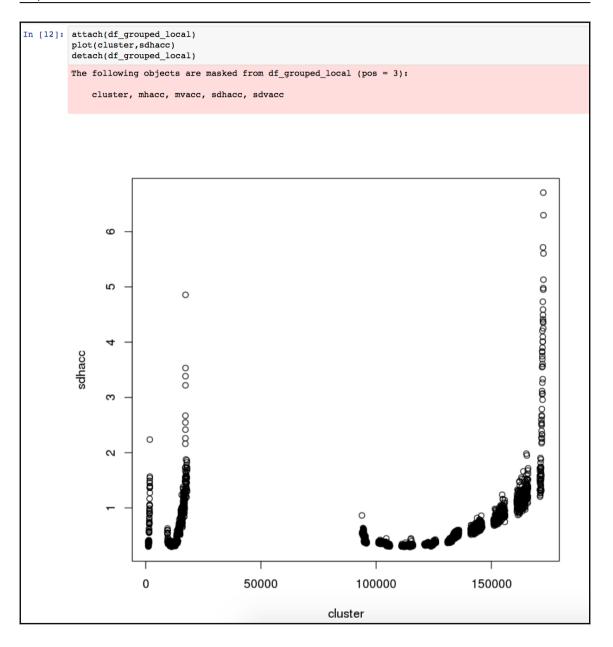

## Apache Spark on Kubernetes

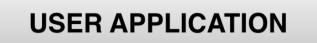

# **OPERATING SYSTEM**

## HARDWARE

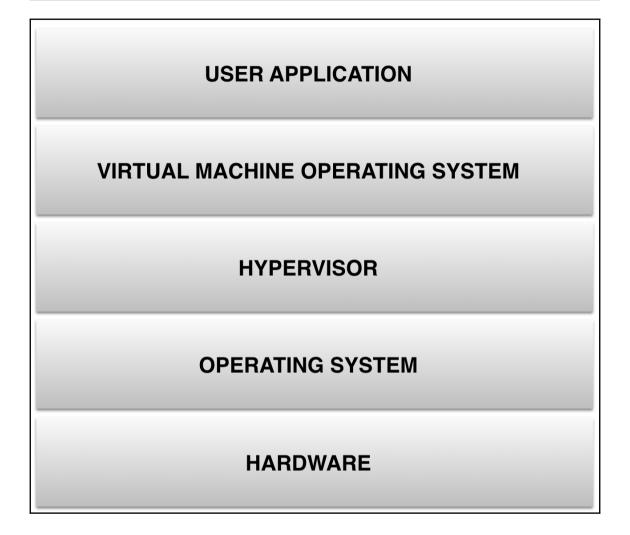

| USER USER USER USER USER USER APPLICATION APPLICATION APPLICATION |  |  |  |  |  |  |  |
|-------------------------------------------------------------------|--|--|--|--|--|--|--|
| VIRTUAL VIRTUAL VIRTUAL VIRTUAL VIRTUAL VIRTUAL MACHINE OS        |  |  |  |  |  |  |  |
| HYPERVISOR                                                        |  |  |  |  |  |  |  |
| OPERATING SYSTEM                                                  |  |  |  |  |  |  |  |
| HARDWARE                                                          |  |  |  |  |  |  |  |

| USER        | USER        | USER        | USER        | USER        |  |  |  |  |
|-------------|-------------|-------------|-------------|-------------|--|--|--|--|
| APPLICATION | APPLICATION | APPLICATION | APPLICATION | APPLICATION |  |  |  |  |
| VIRTUAL     | VIRTUAL     | VIRTUAL     | VIRTUAL     | VIRTUAL     |  |  |  |  |
| MACHINE OS  | MACHINE OS  | MACHINE OS  | MACHINE OS  | MACHINE OS  |  |  |  |  |
|             | HYPERVISOR  |             |             |             |  |  |  |  |
| HARDWARE    |             |             |             |             |  |  |  |  |

| USER<br>APPLICATION | USER<br>APPLICATION | USER<br>APPLICATION | USER<br>APPLICATION | USER<br>APPLICATION |  |  |  |
|---------------------|---------------------|---------------------|---------------------|---------------------|--|--|--|
| CONTAINER           | CONTAINER           | CONTAINER           | CONTAINER           | CONTAINER           |  |  |  |
| OPERATING SYSTEM    |                     |                     |                     |                     |  |  |  |
| HARDWARE            |                     |                     |                     |                     |  |  |  |

| [root@ubuntu:~# ls —al /proo | c/2000/ns/    |   |     |    |       |     |     |                                      |
|------------------------------|---------------|---|-----|----|-------|-----|-----|--------------------------------------|
| total 0                      |               |   |     |    |       |     |     |                                      |
| dr-xxx 2 root                | root          | 0 | Jun | 30 | 23:22 | 1.1 |     |                                      |
| dr-xr-xr-x 9 romeokienzler   | romeokienzler | 0 | Jun | 20 | 01:25 |     |     |                                      |
| lrwxrwxrwx 1 root            | root          | 0 | Jun | 30 | 23:22 | cgr | oup | <pre>-&gt; cgroup:[4026531835]</pre> |
| lrwxrwxrwx 1 root            | root          | 0 | Jun | 30 | 23:22 | ipc | ->  | ipc:[4026531839]                     |
| lrwxrwxrwx 1 root            | root          | 0 | Jun | 30 | 23:22 | mnt | ->  | mnt:[4026531840]                     |
| lrwxrwxrwx 1 root            | root          | 0 | Jun | 30 | 23:22 | net | ->  | net:[4026531957]                     |
| lrwxrwxrwx 1 root            | root          | 0 | Jun | 30 | 23:22 | pid | ->  | pid:[4026531836]                     |
| lrwxrwxrwx 1 root            | root          | 0 | Jun | 30 | 23:22 | use | ->  | <pre>&gt; user:[4026531837]</pre>    |
| lrwxrwxrwx 1 ro <u>o</u> t   | root          | 0 | Jun | 30 | 23:22 | uts | ->  | uts:[4026531838]                     |

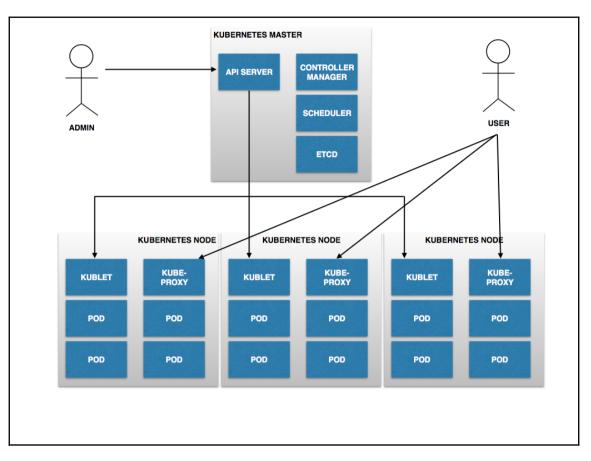

romeos-mbp:~ romeokienzler\$ kubectl create -f https://raw.githubusercontent.com/kubernetes/kubernetes/master/examples/spark/spark-master-service.yaml service "spark-master" created

| <pre>[romeos-mbp:~ romeokienzler\$ NAME spark-master-controller-ljvq1</pre> | READY      | pods<br>STATUS<br>ContainerCreating | RESTARTS<br>Ø | AGE<br>6s |
|-----------------------------------------------------------------------------|------------|-------------------------------------|---------------|-----------|
| [romeos-mbp:~ romeokienzle                                                  | r\$ kubect | l get pods                          |               |           |

| <pre>[romeos-mbp:~ romeokienzler\$</pre> | kubectl get | pods    |          |     |
|------------------------------------------|-------------|---------|----------|-----|
| NAME                                     | READY       | STATUS  | RESTARTS | AGE |
| <pre>spark-master-controller-ljvq2</pre> | 1 1/1       | Running | 0        | 17m |

| romeos-mbp:∼ romeokienzler\$ kubectl logs spark-master-controller-ljvq1                                                                                                    |
|----------------------------------------------------------------------------------------------------|
| 17/07/02 05:47:14 INFO Master: Registered signal handlers for [TERM, HUP, INT]                                                                                                    |
| 17/07/02 05:47:15 INFO SecurityManager: Changing view acls to: root                                                                                                    |
| 17/07/02 05:47:15 INFO SecurityManager: Changing modify acls to: root                                                                                                    |
| 17/07/02 05:47:15 INFO SecurityManager: SecurityManager: authentication disabled; ui acls disabled; users with view permissions: Set(root); users with modify permissions: Set(root) |
| 17/07/02 05:47:15 INFO Slf4jLogger: Slf4jLogger started                                                                                                    |
| 17/07/02 05:47:15 INFO Remoting: Starting remoting                                                                                                    |
| 17/07/02 05:47:16 INFO Remoting: Remoting started; listening on addresses :[akka.tcp://sparkMaster@spark-master:7077]                                                                |
| 17/07/02 05:47:16 INFO Utils: Successfully started service 'sparkMaster' on port 7077.                                                                                               |
| 17/07/02 05:47:16 INFO Master: Starting Spark master at spark://spark-master:7077                                                                                                    |
| 17/07/02 05:47:16 INFO Master: Running Spark version 1.5.2                                                                                                    |
| 17/07/02 05:47:26 INFO Utils: Successfully started service 'MasterUI' on port 8080.                                                                                                  |
| 17/07/02 05:47:26 INFO MasterWebUI: Started MasterWebUI at http://172.17.0.2:8080                                                                                                    |
| 17/07/02 05:47:26 INFO Utils: Successfully started service on port 6066.                                                                                                    |
| 17/07/02 05:47:26 INFO StandaloneRestServer: Started REST server for submitting applications on port 6066                                                                            |
| 17/07/02 05:47:25 INFO Master: I have been elected leader! New state: ALIVE                                                                                                    |

romeos-mbp:~ romeokienzler\$ kubectl create -f https://raw.githubusercontent.com/kubernetes/kubernetes/master/examples/spark/spark-ui-proxy-controller.yaml
replicationcontroller "spark-ui-proxy-controller" created

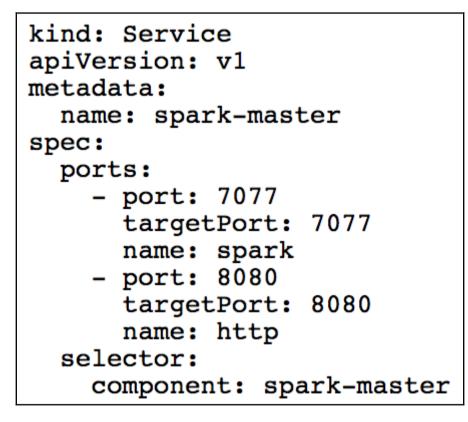

| romeos-mbp:~  | romeokienzler\$ | kubectl get svc     | spark-ui-proxy | −o wide |                          |
|---------------|-----------------|---------------------|----------------|---------|--------------------------|
| NAME          | CLUSTER-IP      | EXTERNAL-IP         | PORT(S)        | AGE     | SELECTOR                 |
| spark-ui-prox | y 10.0.0.146    | <pending></pending> | 80:30621/TCP   | 16s     | component=spark-ui-proxy |

[romeos-mbp:~ romeokienzler\$ minikube service spark-ui-proxy --url http://192.168.99.100:30621

|                                                                                                    |                                           |          |                 |       | C                   | Q. Search | -          | 自 🛡   |    |          | <b>⊳</b> - Z |  |
|----------------------------------------------------------------------------------------------------|-------------------------------------------|----------|-----------------|-------|---------------------|-----------|------------|-------|----|----------|--------------|--|
| ( 192.168.99.100:30621/proxy:spa                                                                                                    | G                                         | < search |                 |       | • 1                 |           | <b>*</b> 2 | =     |    |          |              |  |
| 2 Are ⊕ - strings * 🔄 IBM * 🗋 BM * Č http://192.168.1.1,                                                                                                    |                                           |          |                 |       |                     |           |            |       |    |          |              |  |
| Spork 1.52 Spark Master at spark://spark-master:7077                                                                                                    |                                           |          |                 |       |                     |           |            |       |    |          |              |  |
| URL: spark://spark-master:7077<br>REST URL: spark/spark-master:606<br>Alive Workers: 0<br>Cores in use: 0 Total, 0 Used<br>Memory in use: 0.0 B Total, 0.0 B Ust<br>Applications: 0 Running, 0 Completed<br>Drivers: 0 Running, 0 Completed<br>Status: ALIVE<br>Workers | ed                                        |          |                 |       |                     |           |            |       |    |          |              |  |
| Worker Id                                                                                                    |                                           | Address  |                 | State |                     | Cores     | Men        | nory  |    |          |              |  |
| Running Applications                                                                                                    |                                           |          |                 |       |                     |           |            |       |    |          |              |  |
| Application ID                                                                                                    | Application ID Name Cores Memory per Node |          | Memory per Node |       | Submitted Time User |           |            | State | I. | Ouration |              |  |
| Completed Applications Application ID Name Cores Memory per Node Submitted Time User State Duration                                                                                                    |                                           |          |                 |       |                     |           |            |       |    |          |              |  |
| Application ID                                                                                                    | Name                                      | Cores    | Memory per Node |       | Submitted Ti        | ime       | User       | State | 1  | )uration |              |  |

romeos-mbp:~ romeokienzler\$ kubectl create -f https://raw.githubusercontent.com/kubernetes/kubernetes/master/examples/spark/spark-worker-controller.yaml replicationcontroller "spark-worker-controller" created

| <pre>romeos-mbp:~ romeokienzler\$ kubectl get pod</pre> |       |         |          |     |  |  |  |  |  |
|---------------------------------------------------------|-------|---------|----------|-----|--|--|--|--|--|
| NAME                                                    | READY | STATUS  | RESTARTS | AGE |  |  |  |  |  |
| <pre>spark-master-controller-ljvq1</pre>                | 1/1   | Running | 0        | 23h |  |  |  |  |  |
| <pre>spark-ui-proxy-controller-k3nqs</pre>              | 1/1   | Running | 23       | 22h |  |  |  |  |  |
| <pre>spark-worker-controller-cz8rx</pre>                | 1/1   | Running | 0        | 4s  |  |  |  |  |  |
| spark-worker-controller-l121v                           | 1/1   | Running | 0        | 4s  |  |  |  |  |  |

| (*) (1) 192.168.99.100:30621/proxy:spark-master:8080                                                                                                    |                                                                      |            |              |                                      |       |                | h                   |   |         |                        | <b>7</b> + | <b>î</b> | Z       | <b>₽</b> ~ | z |
|----------------------------------------------------------------------------------------------------|----------------------------------------------------------------------|------------|--------------|--------------------------------------|-------|----------------|---------------------|---|---------|------------------------|------------|----------|---------|------------|---|
| 🔄 Are @ - strings 👻 🚞 II                                                                                                    |                                                                      |            |              |                                      |       |                |                     |   |         |                        |            |          |         |            |   |
| Spark 1.5.2 Sp                                                                                                    | ark Master at                                                        | spark://sp | oark-master  | :7077                                |       |                |                     |   |         |                        |            |          |         |            |   |
| URL: spark://spark-master<br>REST URL: spark://spark<br>Alive Workers: 2<br>Cores in use: 4 Total, 0 U<br>Memory in use: 2.0 GB T<br>Applications: 0 Running, 0 Cor<br>Drivers: 0 Running, 0 Cor | -master:6066 (cluster mod<br>sed<br>bital, 0.0 B Used<br>0 Completed | e)         |              |                                      |       |                |                     |   |         |                        |            |          |         |            |   |
| Status: ALIVE<br>Workers                                                                                                    |                                                                      |            |              |                                      |       |                |                     |   |         |                        |            |          |         |            |   |
| Status: ALIVE                                                                                                    |                                                                      |            |              | Address                              |       | State          | Cores               | P | lemory  |                        |            |          |         |            |   |
| Status: ALIVE<br>Workers                                                                                                    |                                                                      |            |              | Address<br>172.17.0.6:35693          |       | State<br>ALIVE | Cores<br>2 (0 Used) |   |         | 1B (0.0 E              | Used)      | )        |         |            |   |
| Status: ALIVE<br>Workers<br>Worker Id                                                                                                    | -172.17.0.6-35693                                                    |            |              |                                      |       |                |                     | 1 | 024.0 N |                        | ,          |          |         |            |   |
| Status: ALIVE<br>Workers<br>Worker Id<br>worker-20170703044250<br>worker-20170703044250<br>Running Application                                                                                   | -172.17.0.6-35693<br>-172.17.0.7-36563<br>18                         |            |              | 172.17.0.6:35693<br>172.17.0.7:36563 |       | ALIVE          | 2 (0 Used)          | 1 | 024.0 N | IB (0.0 E<br>IB (0.0 E | ,          | )        |         |            |   |
| Status: ALIVE<br>Workers<br>Worker Id<br>worker-20170703044250<br>worker-20170703044250                                                                                                    | -172.17.0.6-35693<br>-172.17.0.7-36563                               | Cores      | Memory per N | 172.17.0.6:35693<br>172.17.0.7:36563 | Submi | ALIVE          | 2 (0 Used)          | 1 | 024.0 N | 1B (0.0 E              | ,          | )        | iratior | 1          |   |
| Status: ALIVE<br>Workers<br>Worker Id<br>worker-20170703044250<br>worker-20170703044250<br>Running Application                                                                                   | -172.17.0.6-35693<br>-172.17.0.7-36563<br>18<br>Name                 | Cores      | Memory per N | 172.17.0.6:35693<br>172.17.0.7:36563 | Submi | ALIVE          | 2 (0 Used)          | 1 | 024.0 N | IB (0.0 E<br>IB (0.0 E | ,          | )        | iratior | 1          |   |

romeos-mbp:~ romeokienzler\$ kubectl create -f https://raw.githubusercontent.com/kubernetes/kubernetes/master/examples/spark/zeppelin-controller.yaml replicationcontroller "zeppelin-controller" created

| [romeos-mbp:~ romeokienzler\$ kube         | ctl get p | od                |          |     |
|--------------------------------------------|-----------|-------------------|----------|-----|
| NAME                                       | READY     | STATUS            | RESTARTS | AGE |
| spark-master-controller-ljvq1              | 1/1       | Running           | 0        | 23h |
| <pre>spark-ui-proxy-controller-k3nqs</pre> | 1/1       | Running           | 23       | 22h |
| <pre>spark-worker-controller-cz8rx</pre>   | 1/1       | Running           | 0        | Зm  |
| spark-worker-controller-l121v              | 1/1       | Running           | 0        | Зm  |
| <pre>zeppelin-controller-csmvr</pre>       | 0/1       | ContainerCreating | 0        | 3s  |

| romeos-mbp:~ romeokienzler\$ kubectl get pod |       |         |          |     |  |  |  |  |  |
|----------------------------------------------|-------|---------|----------|-----|--|--|--|--|--|
| NAME                                         | READY | STATUS  | RESTARTS | AGE |  |  |  |  |  |
| spark-master-controller-ljvq1                | 1/1   | Running | 0        | 23h |  |  |  |  |  |
| spark-ui-proxy-controller-k3nqs              | 1/1   | Running | 23       | 23h |  |  |  |  |  |
| spark-worker-controller-cz8rx                | 1/1   | Running | 0        | 33m |  |  |  |  |  |
| spark-worker-controller-l121v                | 1/1   | Running | 0        | 33m |  |  |  |  |  |
| zeppelin-controller-csmvr                    | 1/1   | Running | 0        | 29m |  |  |  |  |  |

romeos-mbp:~ romeokienzler\$ kubectl create -f https://raw.githubusercontent.com/kubernetes/kubernetes/master/examples/spark/zeppelin-service.yaml service "zeppelin" created

### romeos-mbp:~ romeokienzler\$ minikube service zeppelin --url http://192.168.99.100:30510

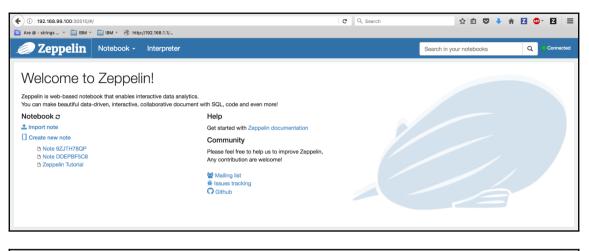

| ( 192.168.99.100:30510/#/notebook/2CNQVDPTG                                                                                                    | C Q Search | ☆ 自 ♥                    | 🕈 🏦 🗹 🧯    | - Z    | ≡                 |
|----------------------------------------------------------------------------------------------------|------------|--------------------------|------------|--------|-------------------|
| 🔯 Are @ - strings × 🗀 IBM × 🦳 IBM × 🛞 http://192.168.1.1/                                                                                         |            |                          |            |        |                   |
| Zeppelin Notebook - Interpreter                                                                                                    |            | Search in your notebooks | ۹          | Conn   | ected             |
| Note 9U3FC9ETS DIE 0                                                                                                    |            |                          | 0          | 🗘 defa | ault <del>-</del> |
| val nums = sc.parallelize(Array(1,2,3))<br>nums.count                                                                                             |            |                          | RUNNING 0% | 0 X Ø  | ٢                 |
| <pre>nums: org.apache.spark.rdd.RDD[Int] = ParallelCollectionRDD[4] at parallelize at <console>:23 res2: Long = 3 Took 29 seconds</console></pre> |            |                          |            |        |                   |